# <span id="page-0-0"></span>[CTAN:macros/latex/contrib/oberdiek/](ftp://ftp.ctan.org/tex-archive/macros/latex/contrib/oberdiek/)

## Heiko Oberdiek <[oberdiek@uni-freiburg.de](mailto:oberdiek@uni-freiburg.de)>

2007/01/10

## 1 Overview

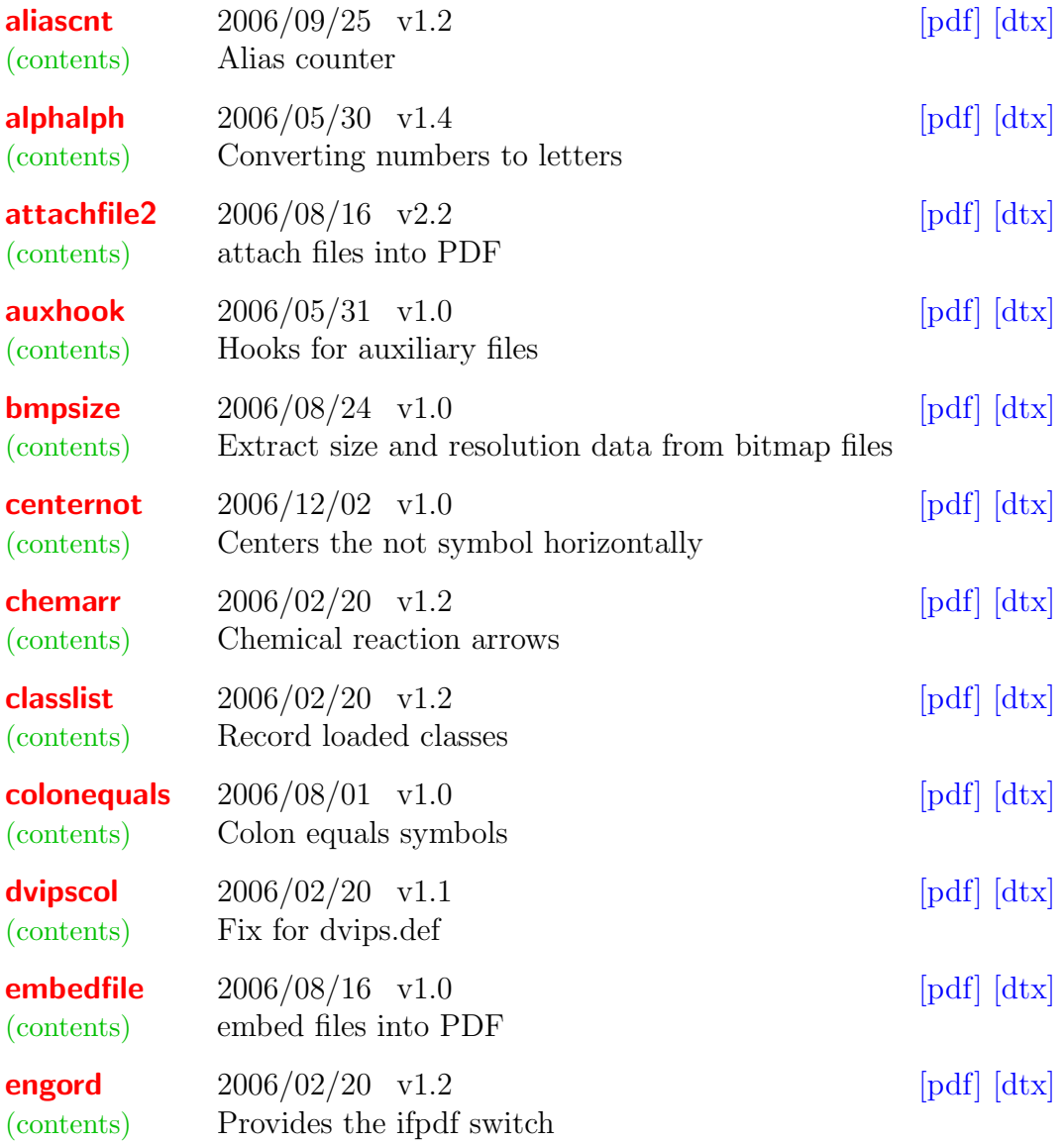

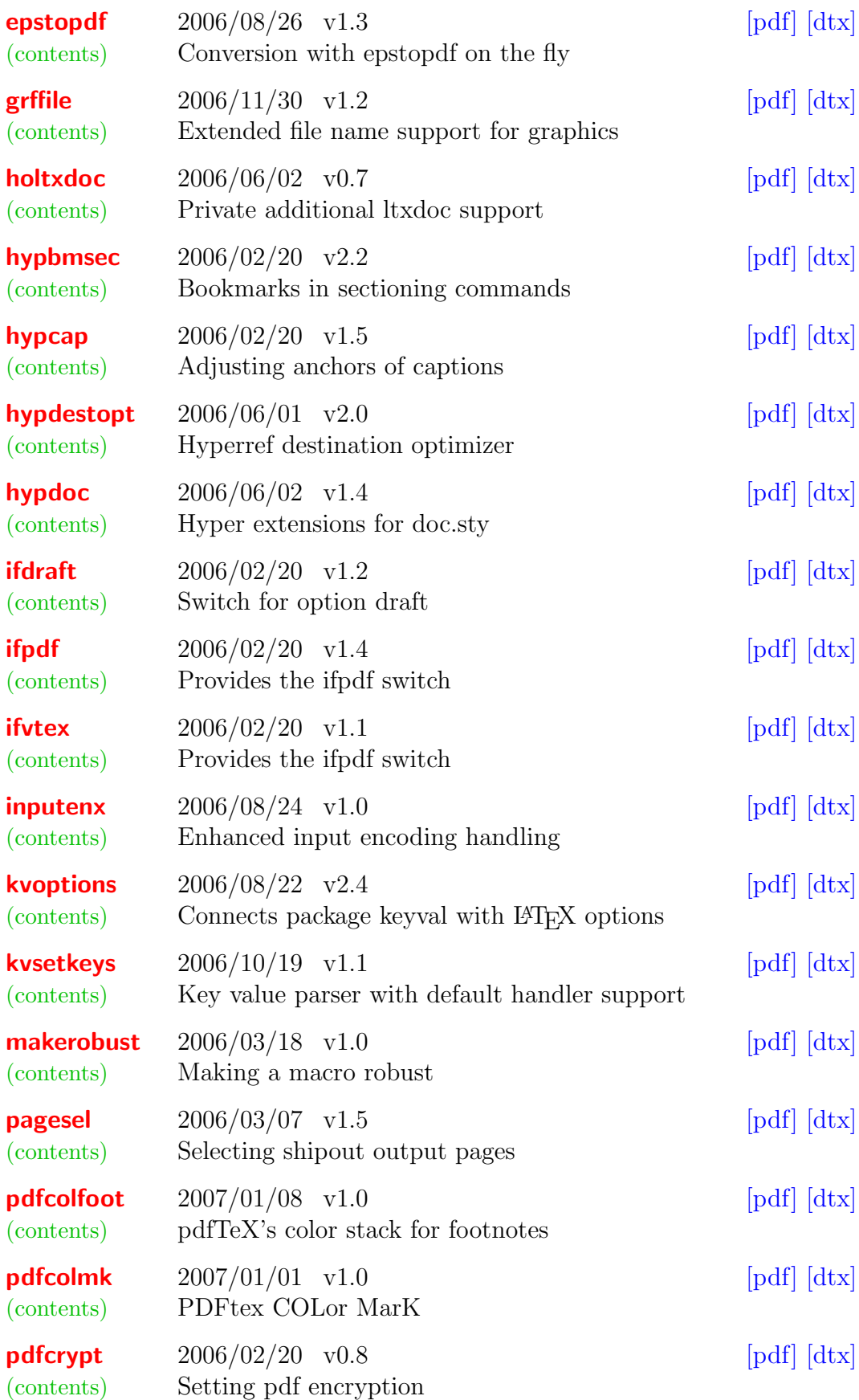

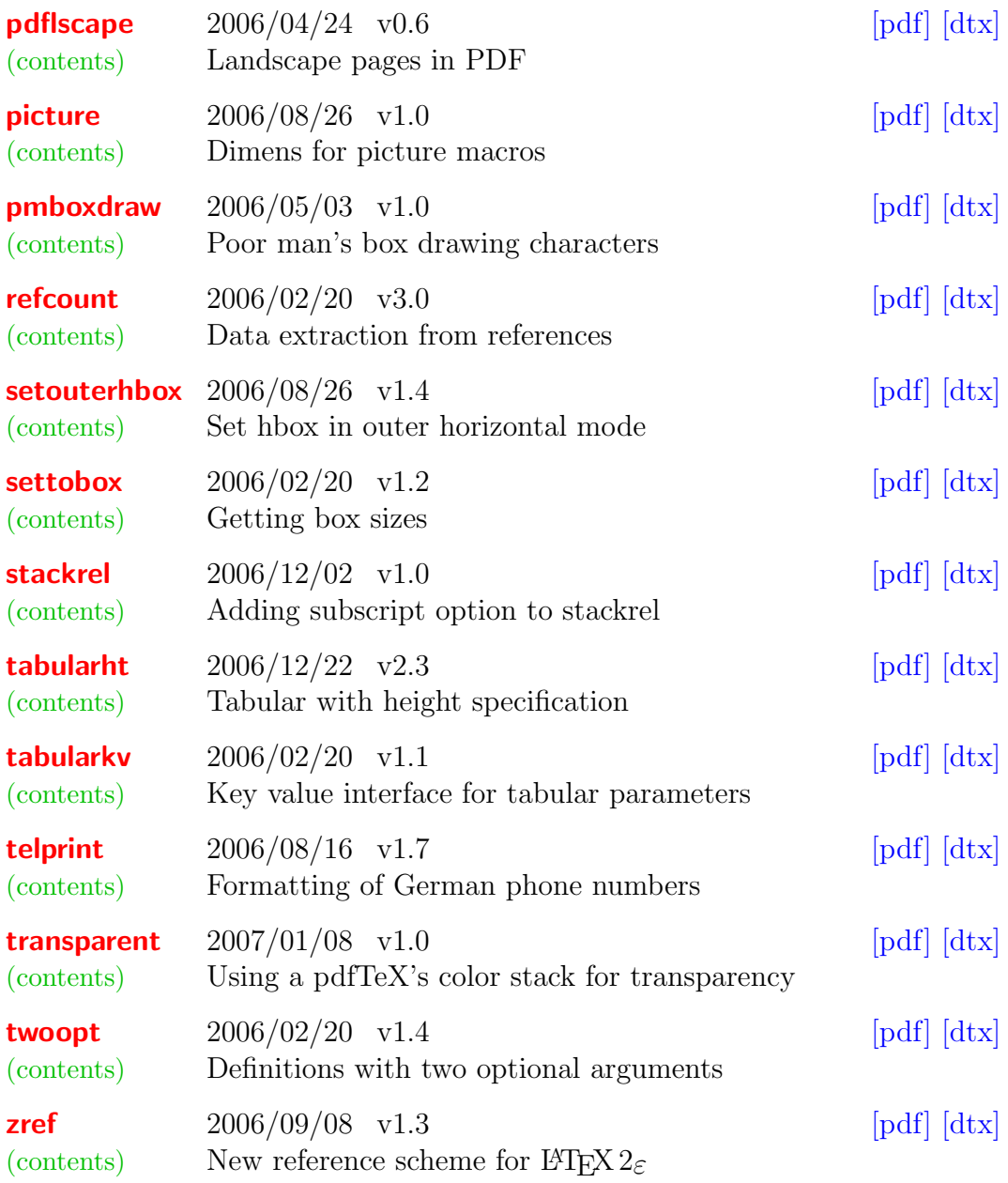

# 2 Packages

## <span id="page-2-0"></span>The aliascnt package

#### Abstract

Package aliascnt introduces alias counters that share the same counter register and clear list.

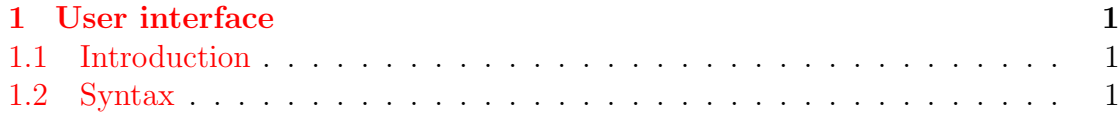

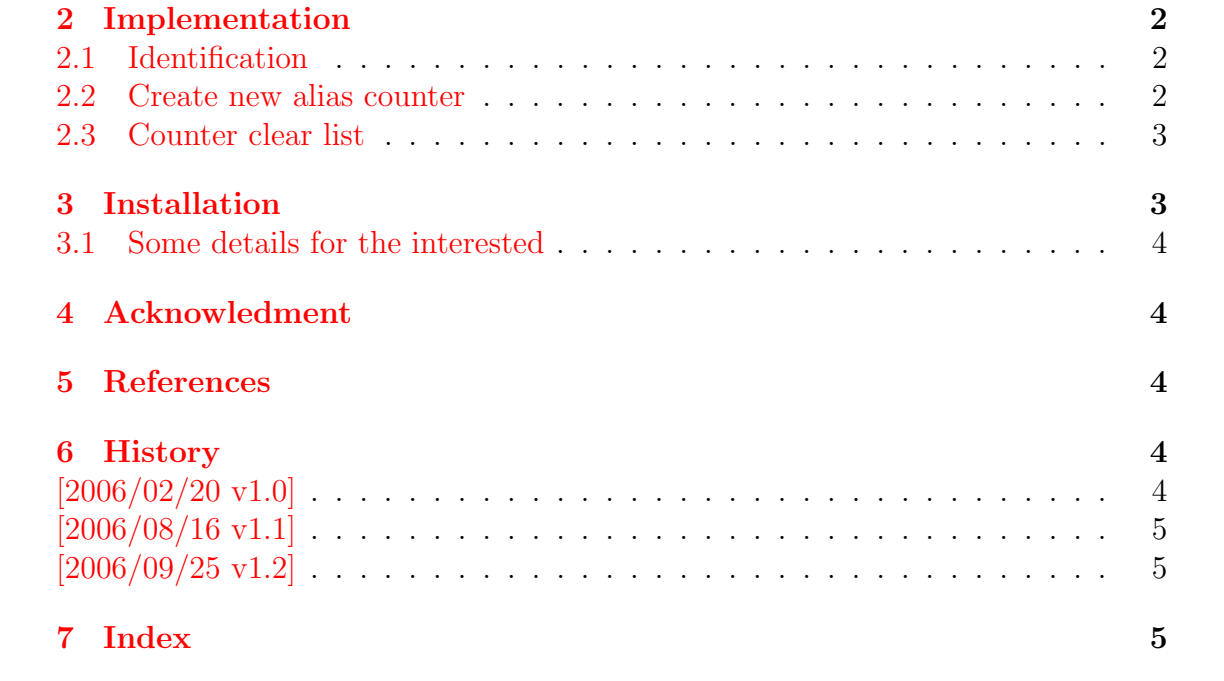

## <span id="page-4-0"></span>The alphalph package

#### Abstract

The package provides the new expandable commands \alphalph and \AlphAlph. They are like \number, but the expansion consists of lowercase and uppercase letters respectively.

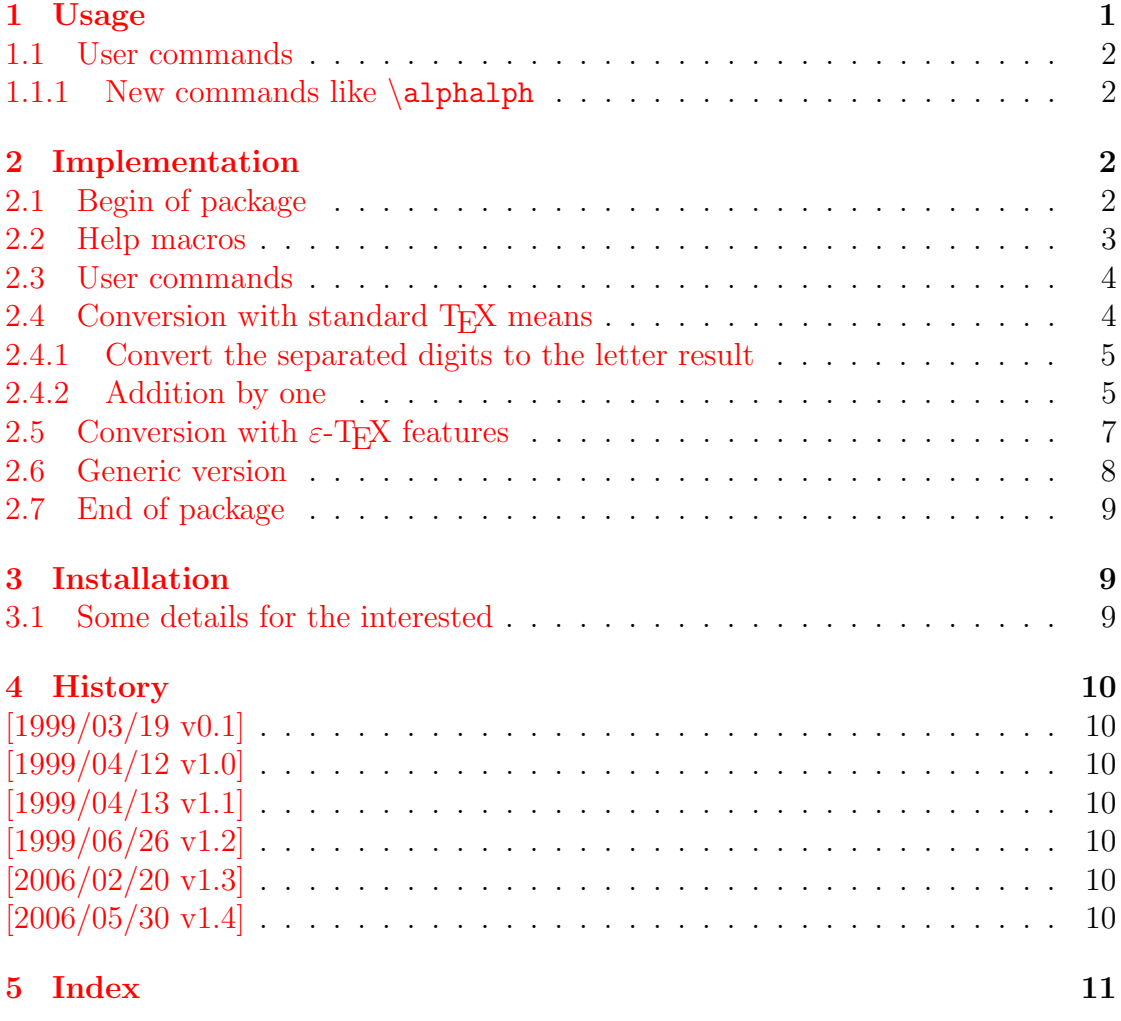

## <span id="page-5-0"></span>The attachfile2 package

#### Abstract

This package can be used to attach files to a PDF document. It is a further development of Scott Pakin's package attachfile for pdfTEX. Apart from bug fixes, package attachfile2 adds support for dvips, some new options, gets and writes meta information data about the attached files.

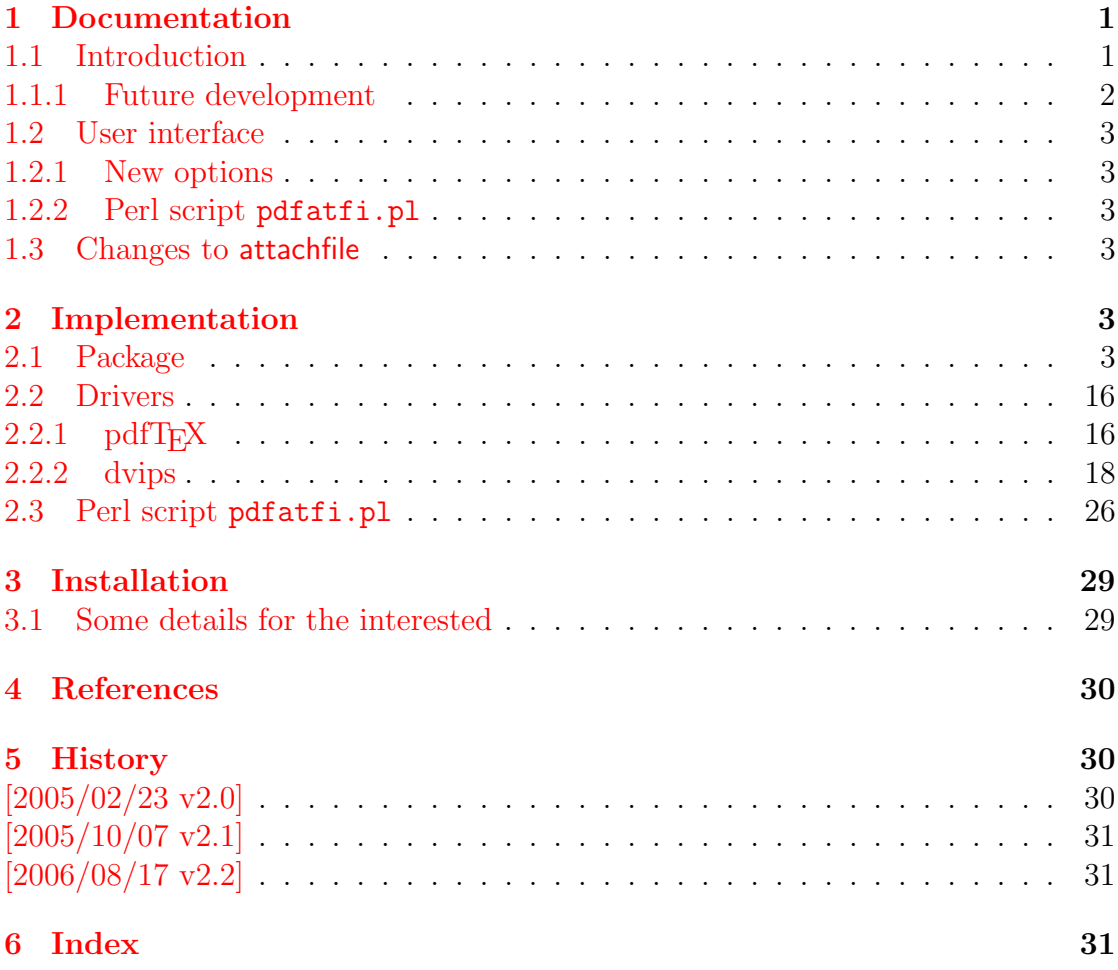

## <span id="page-6-0"></span>The auxhook package

#### Abstract

Package auxhook provides hooks for adding stuff at the begin of .aux files.

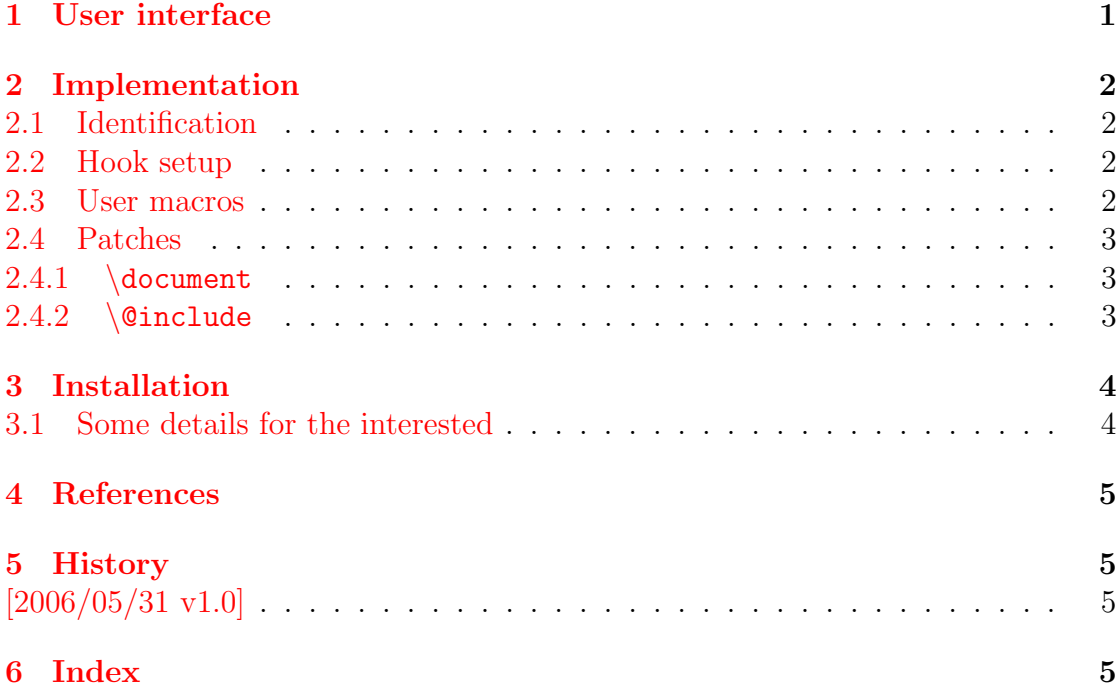

## <span id="page-7-0"></span>The bmpsize package

#### Abstract

Package bmpsize analyzes bitmap images to extract size and resolution data. It adds this feature to the graphics package that now do not need separate bounding box files for bitmap images. Additionally the implementation for the inclusion of bitmap images in some drivers of package graphicx are rewritten to support options viewport, trim and clip.

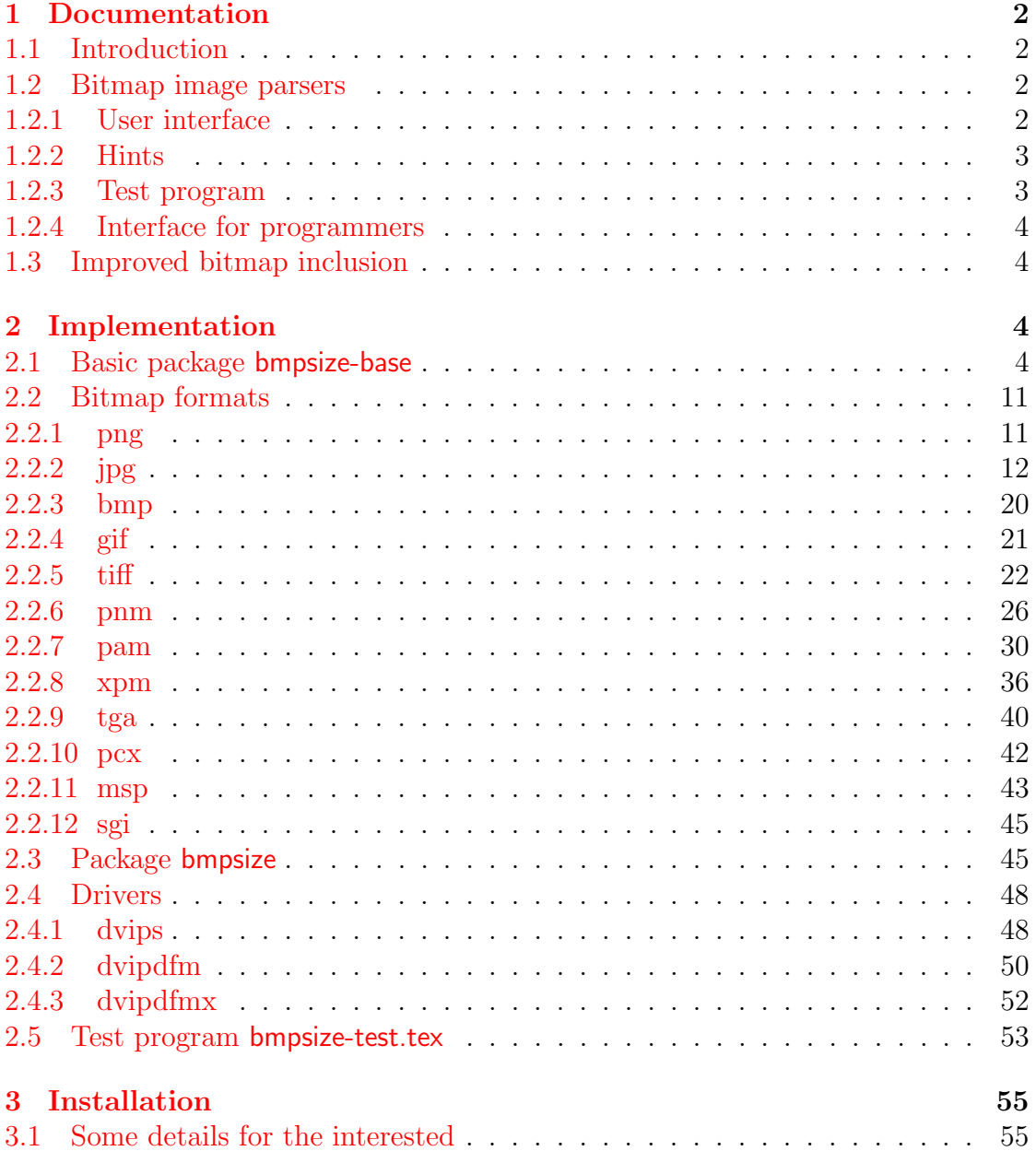

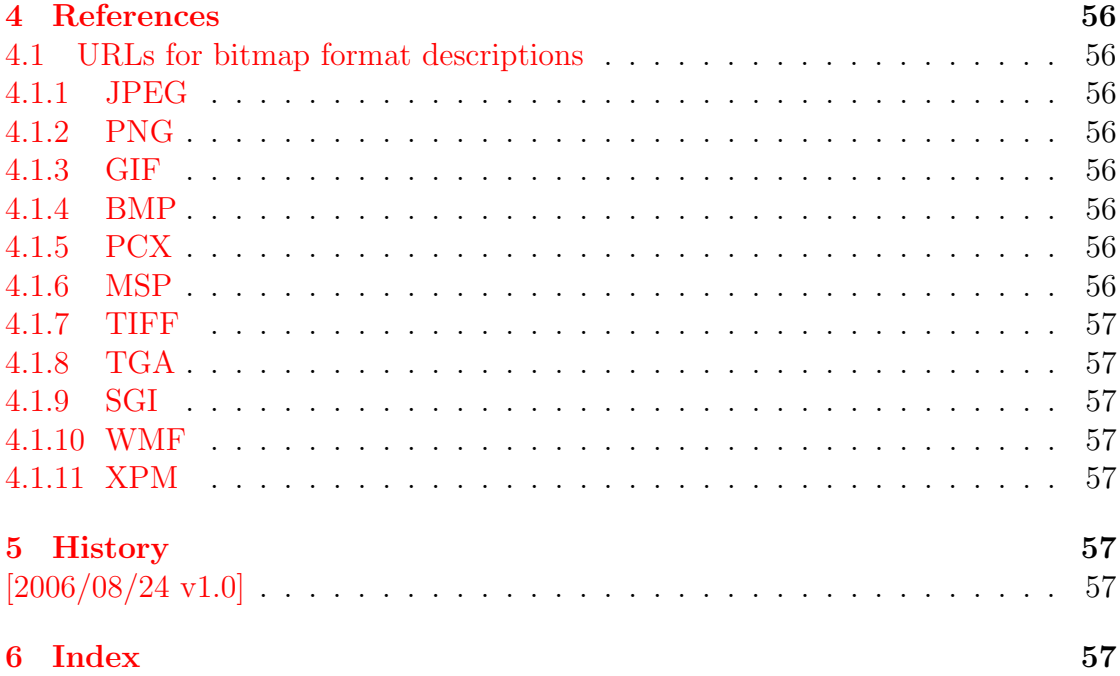

## <span id="page-9-0"></span>The centernot package

#### Abstract

This package provides \centernot that prints the symbol \not on the following argument. Unlike  $\cdot$  the symbol is horizontally centered.

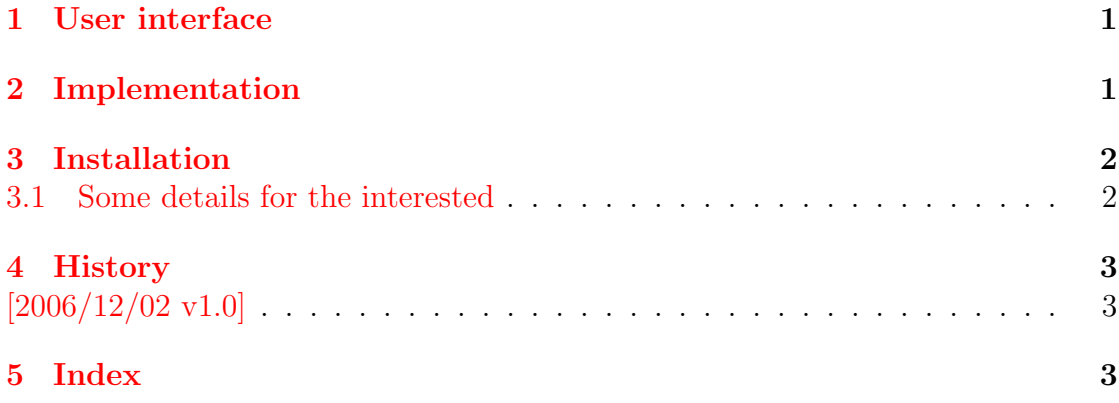

## <span id="page-10-0"></span>The chemarr package

#### Abstract

Very often chemists need a longer version of reaction arrows (\rightleftharpoons) with the possibility to put text above and below. Analogous to amsmath's \xrightarrow and \xleftarrow this package provides the macro \xrightleftharpoons.

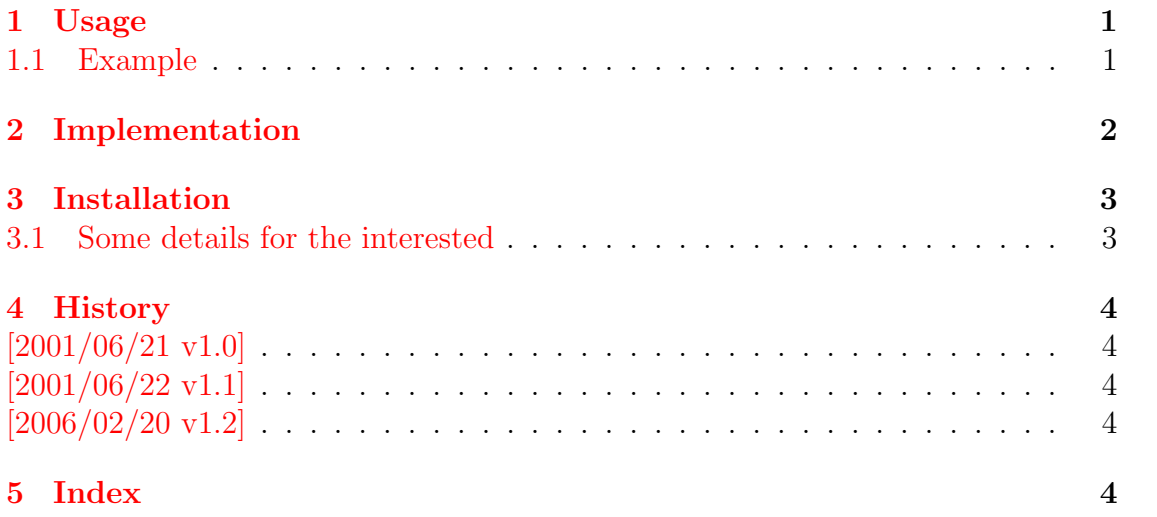

## <span id="page-11-0"></span>The classlist package

#### Abstract

This package records the loaded classes and stores them in a list.

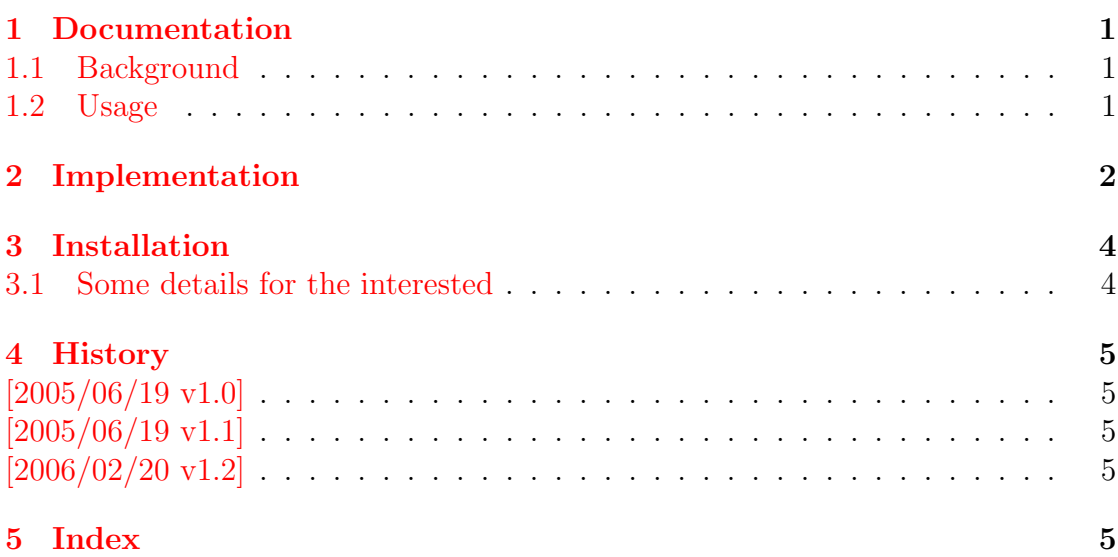

## <span id="page-12-0"></span>The colonequals package

#### Abstract

Package colonequals defines poor man's symbols for math relation symbols such as "colon equals". The colon is centered around the horizontal math axis.

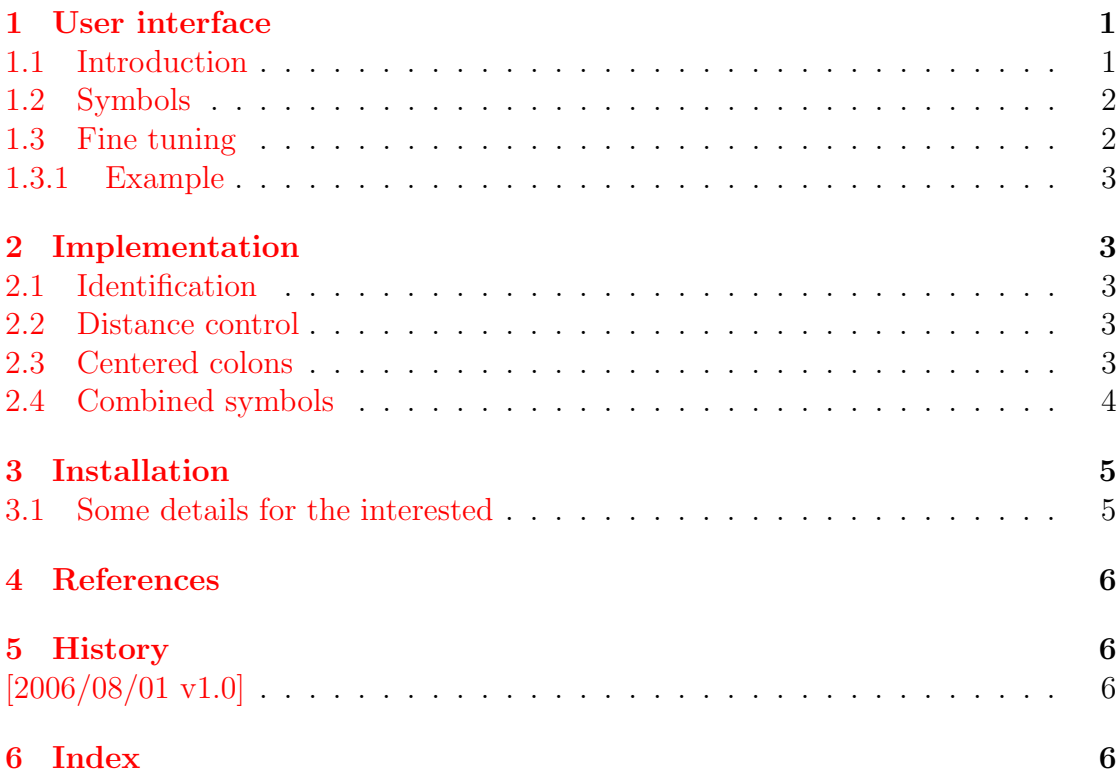

## <span id="page-13-0"></span>The dvipscol package

#### Abstract

Color support for dvips in dvips.def involves the color stack of dvips. The package tries to remove unnecessary uses of the stack to avoid the error "out of coor stack space".

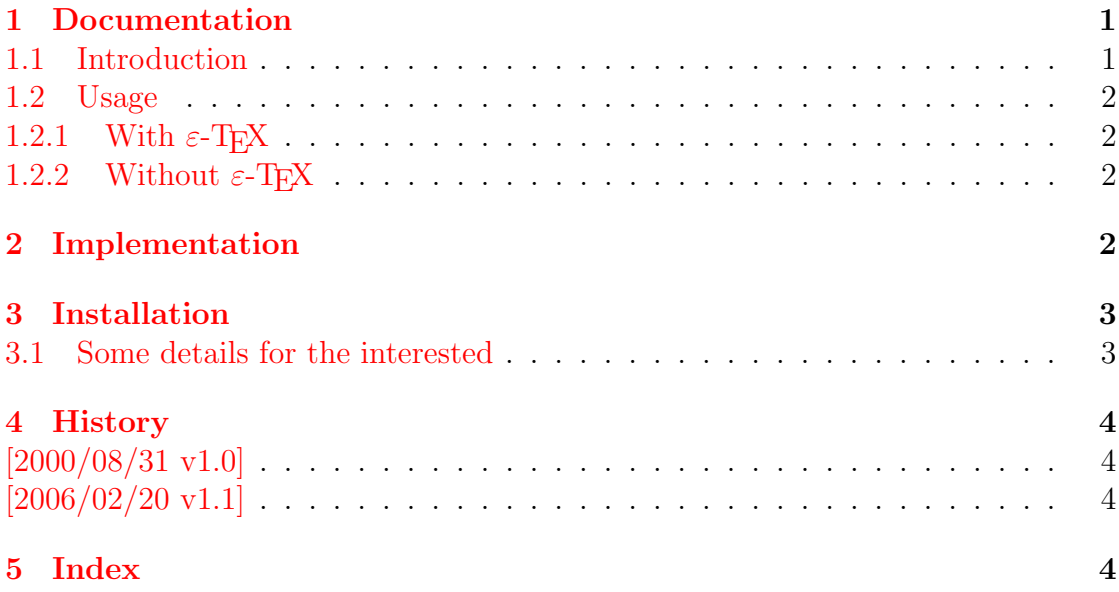

## <span id="page-14-0"></span>The embedfile package

#### Abstract

This package embeds files to a PDF document. Currently pdfTEX  $i = 1.30$ in PDF mode is supported only.

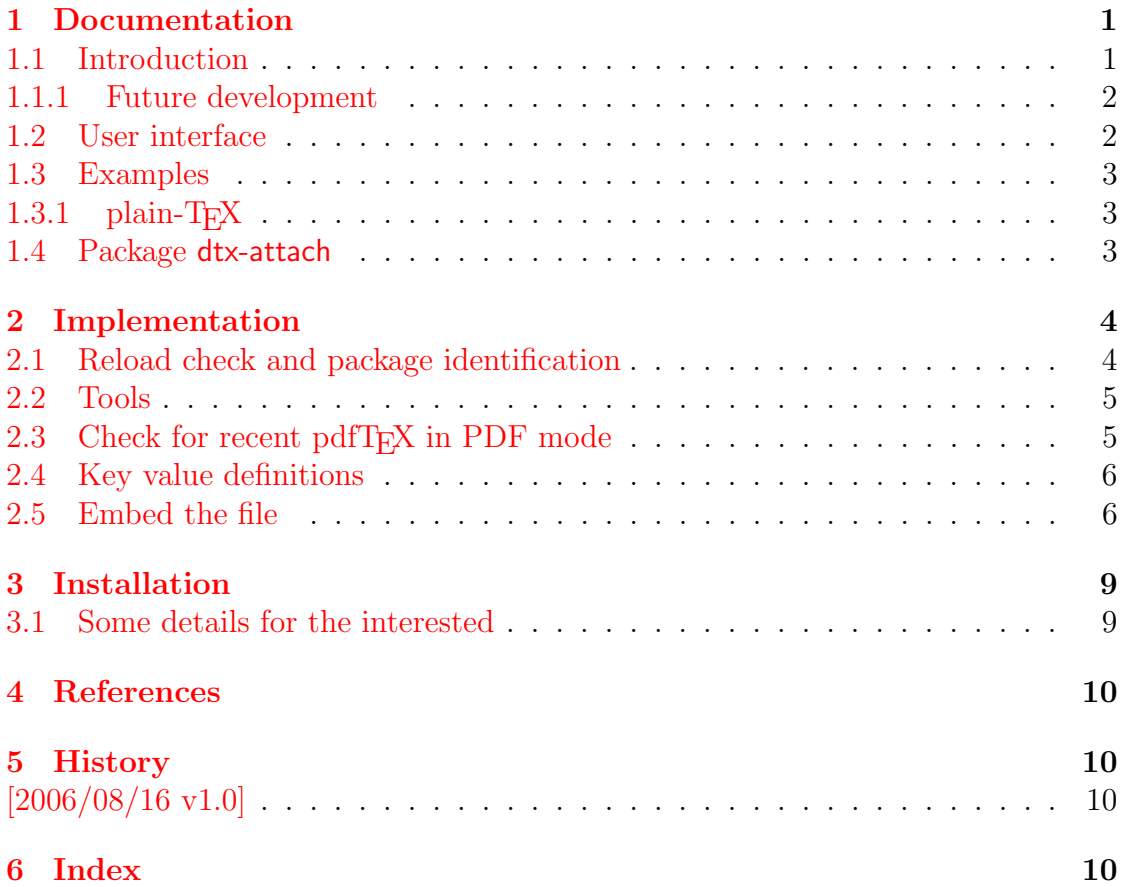

## <span id="page-15-0"></span>The engord package

#### Abstract

The package generates the suffix of English ordinal numbers. It can be used with plain and  $\LaTeX$  formats.

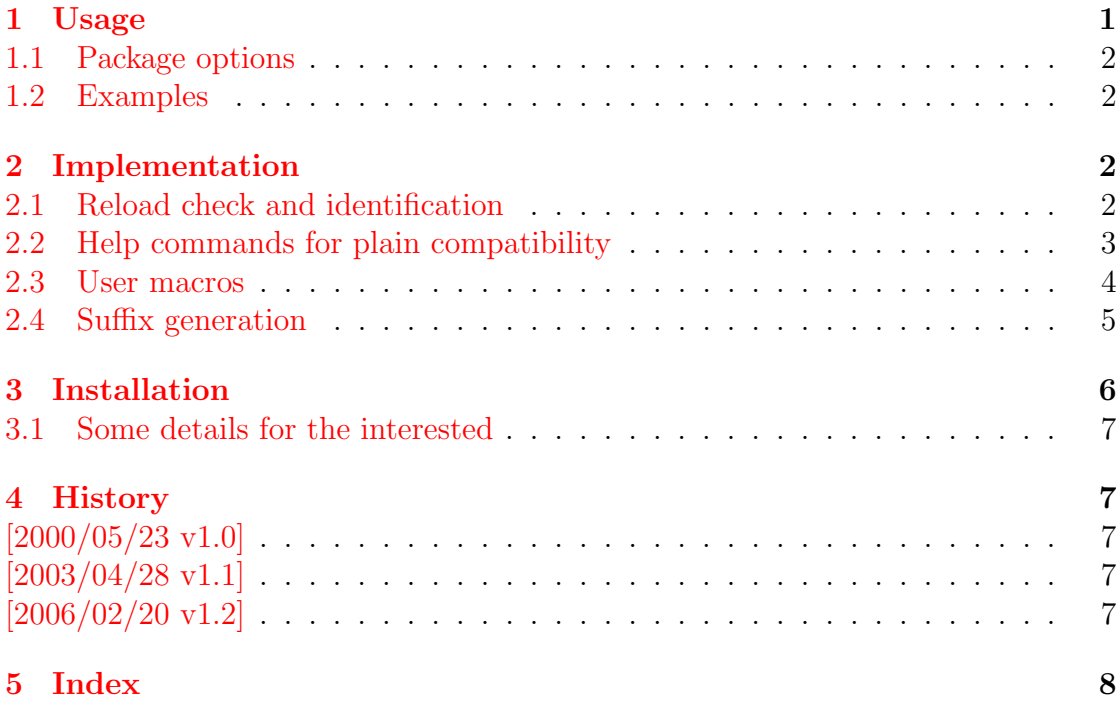

## <span id="page-16-0"></span>The epstopdf package

#### Abstract

This packages adds support of handling eps images to package graphics or graphicx with option pdftex. If an eps image is detected, epstopdf is automatically called to convert it to pdf format.

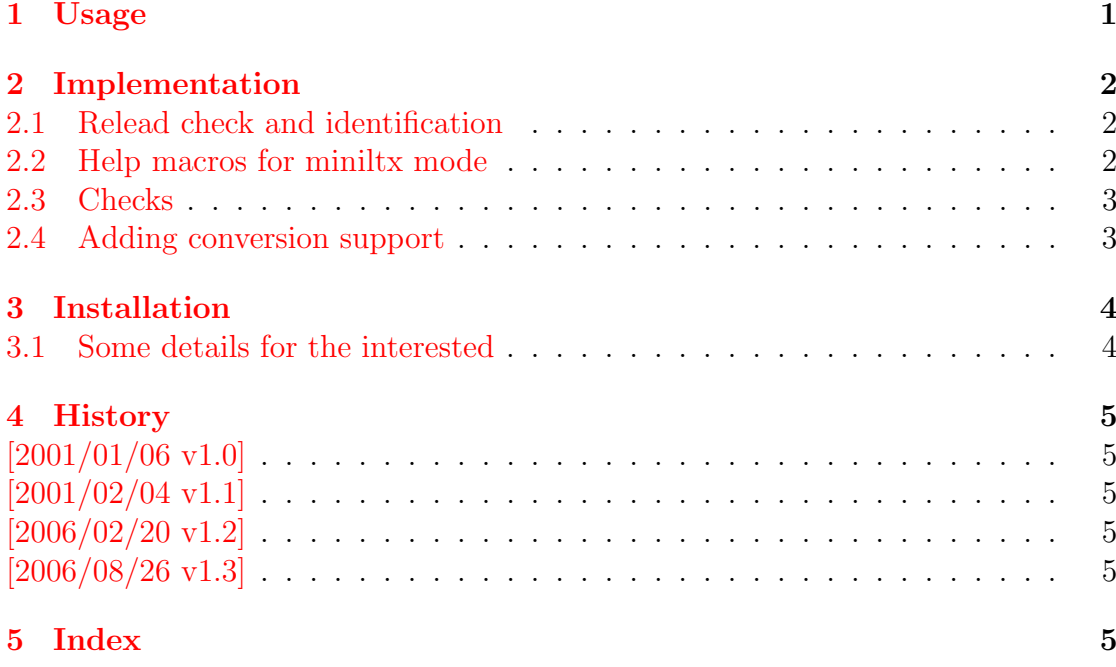

## <span id="page-17-0"></span>The grffile package

#### Abstract

The package extends the file name processing of package graphics to support a larger range of file names. For example, the file name may contain several dots. Or in case of pdfTEX in PDF mode the file name may contain spaces.

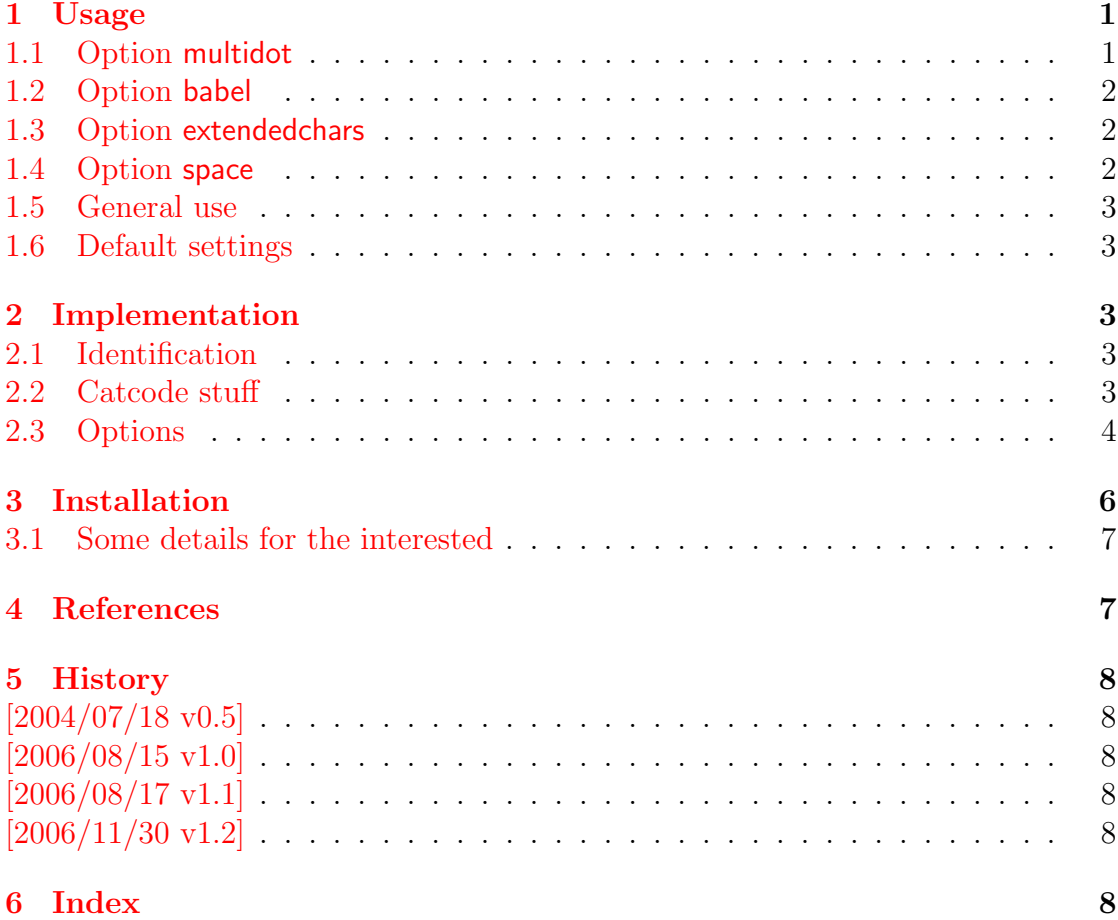

## <span id="page-18-0"></span>The holtxdoc package

#### Abstract

The package is used for the documentation of my packages in DTX format. It contains some private macros and setup for my needs. Thus do not use it. I have separated the part that may be useful for others in package hypdoc.

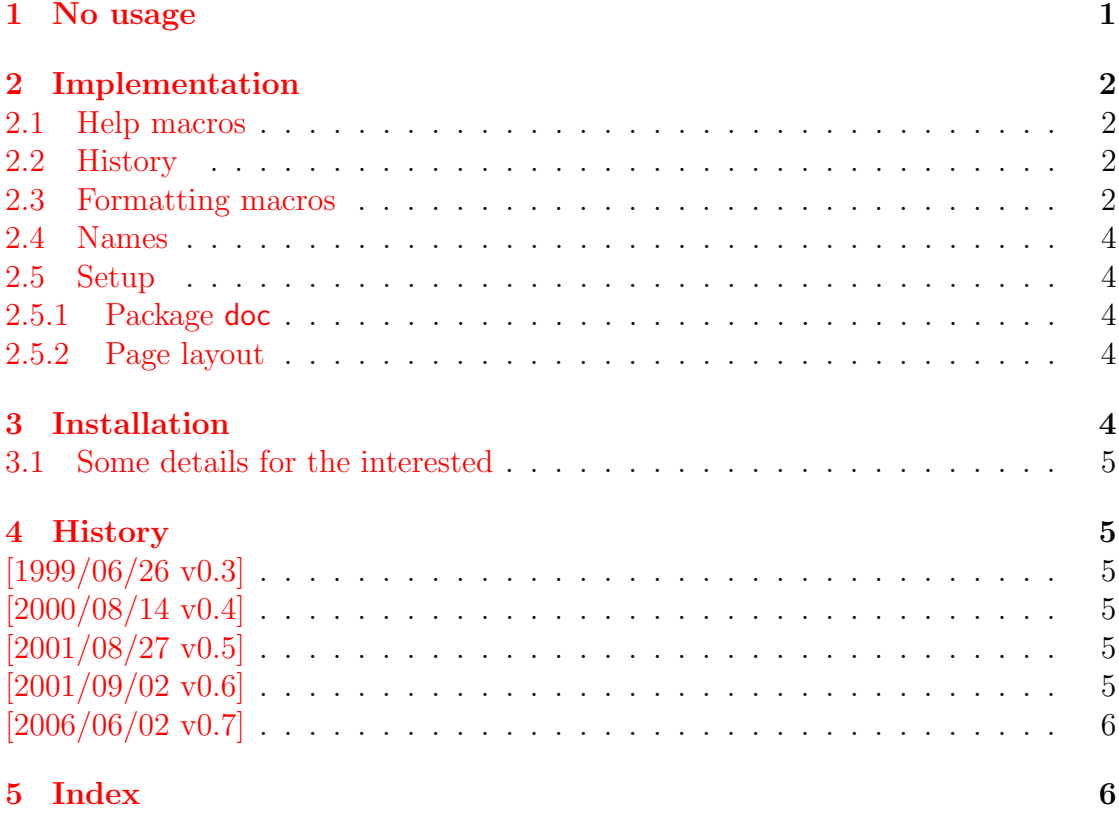

## <span id="page-19-0"></span>The hypbmsec package

#### Abstract

This package expands the syntax of the sectioning commands. If the argument of the sectioning commands isn't usable as outline entry, a replacement for the bookmarks can be given.

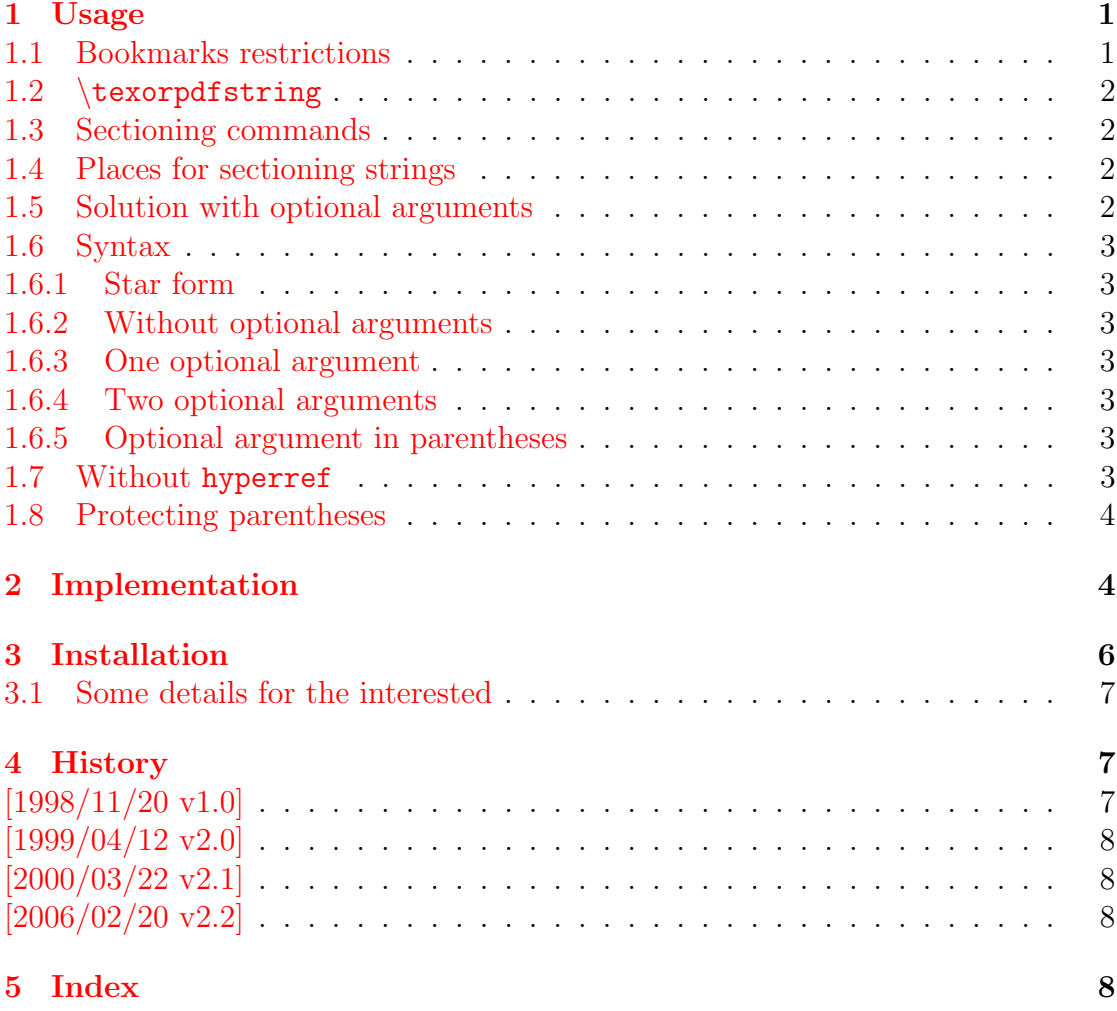

## <span id="page-20-0"></span>The hypcap package

#### Abstract

This package tries a solution of the problem with hyperref, that links to floats points below the caption and not at the beginning of the float. Therefore this package divides the task into two part, the link setting with \capstart or automatically at the beginning of a float and the rest in the \caption command.

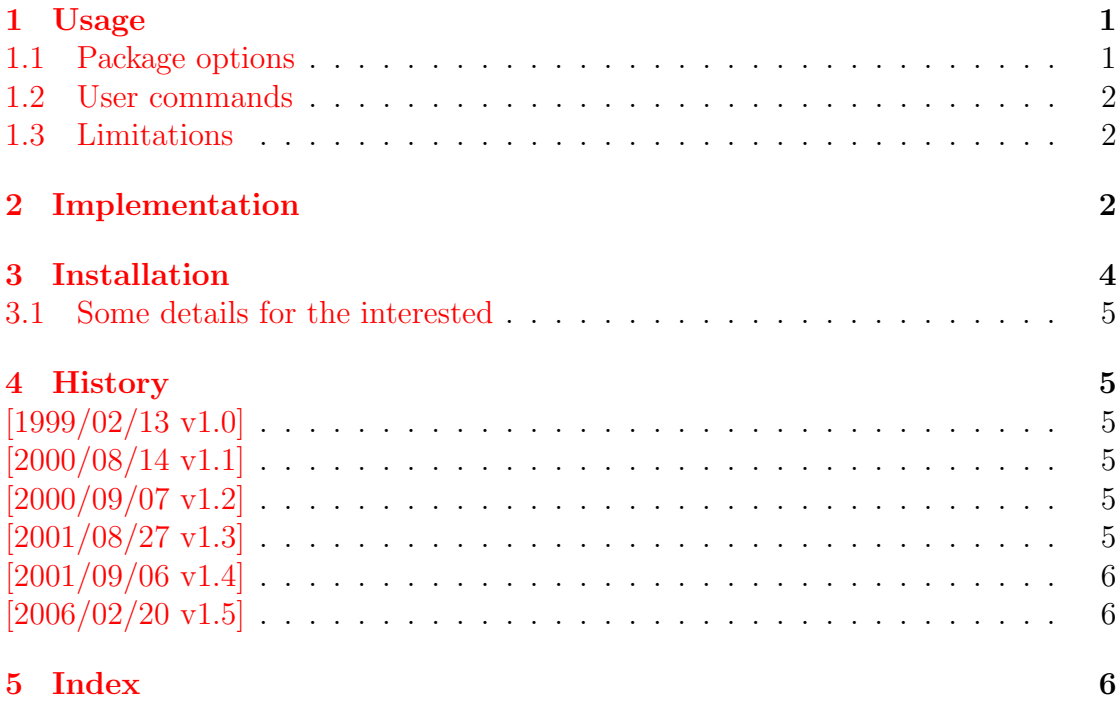

## <span id="page-21-0"></span>The hypdestopt package

#### Abstract

Package hypdestopt supports hyperref's pdftex driver. It removes unnecessary destinations and shortens the destination names or uses numbered destinations to get smaller PDF files.

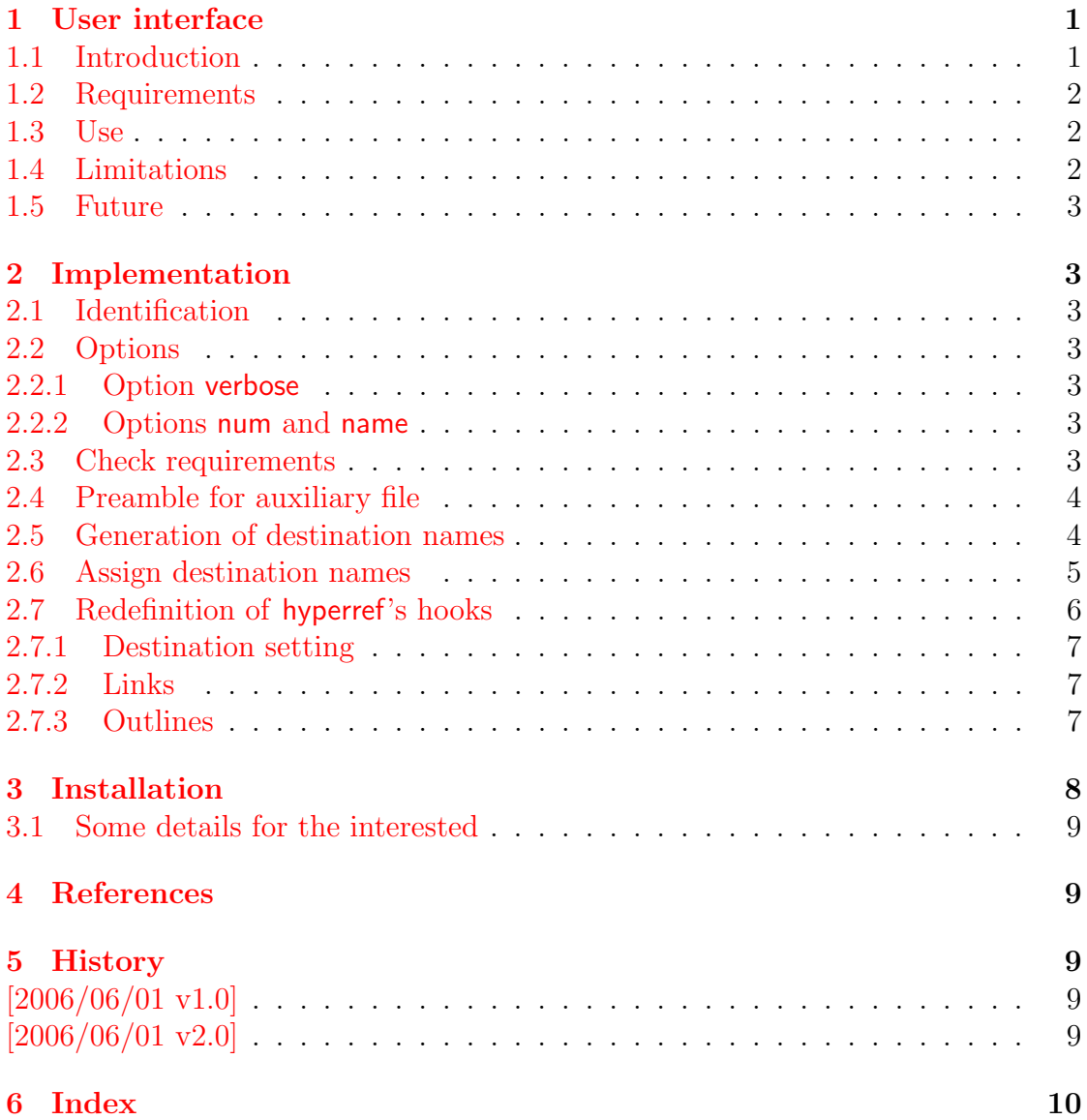

## <span id="page-22-0"></span>The hypdoc package

#### Abstract

This package adds hyper features to the package doc that is used in the documentation system of  $LATEX 2<sub>\epsilon</sub>$ . Bookmarks are added and references are linked as far as possible.

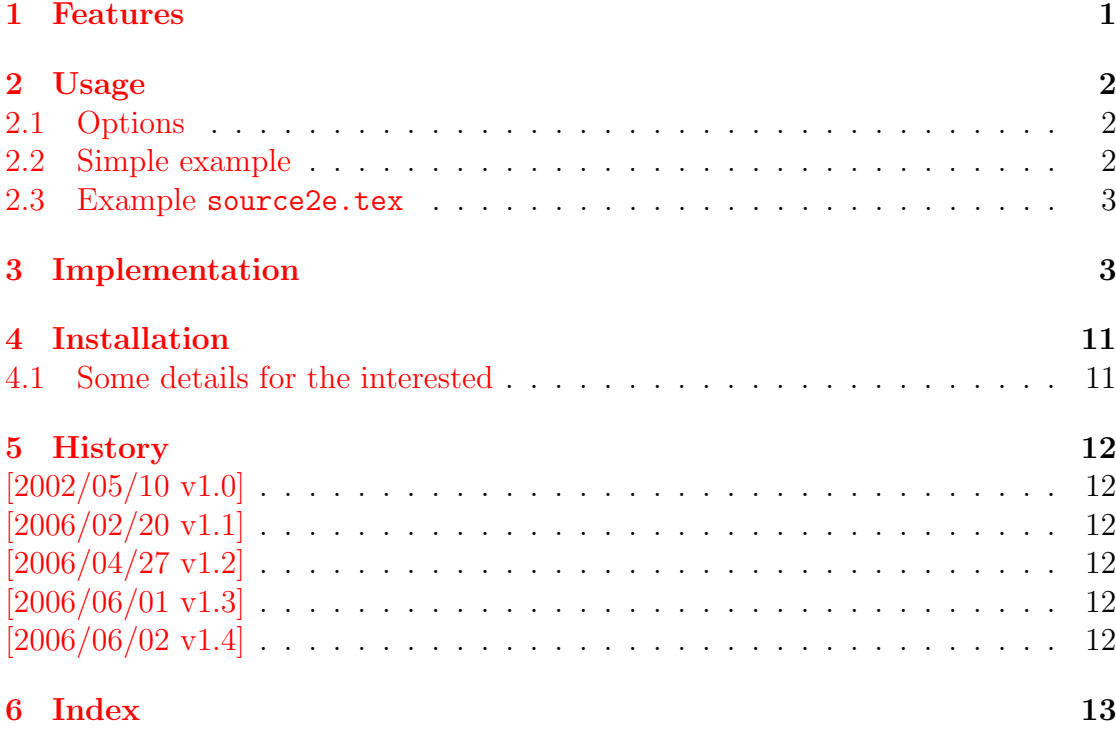

## <span id="page-23-0"></span>The ifdraft package

#### Abstract

The package provides an interface for selecting code depending on the options draft and final.

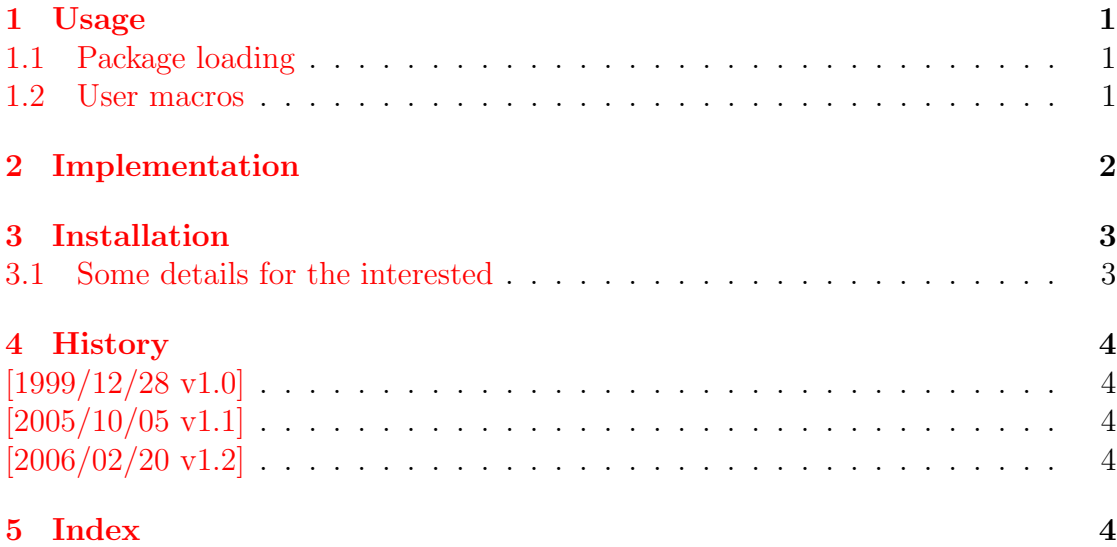

## <span id="page-24-0"></span>The ifpdf package

#### Abstract

This package looks for pdfTeX in pdf mode and implements and sets the switch \ifpdf. The detection is based on \pdfoutput and the package will not change this value. It works with plain or LaTeX formats.

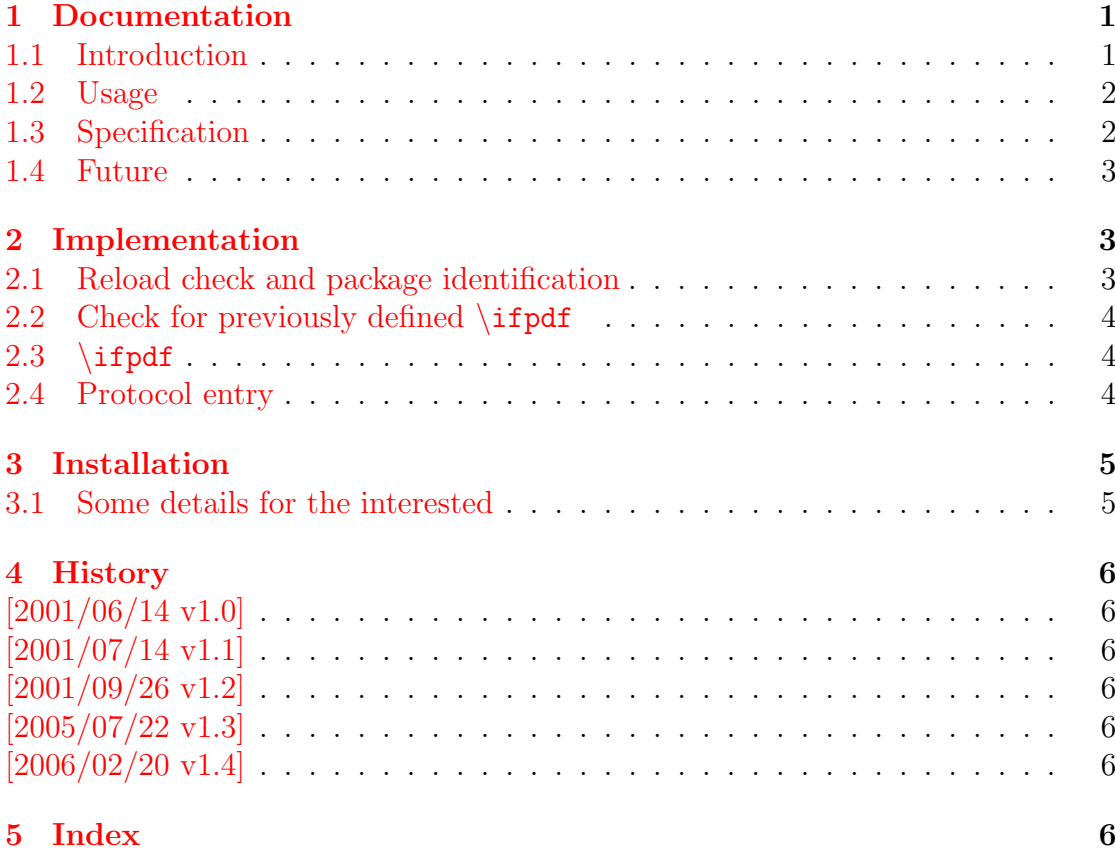

## <span id="page-25-0"></span>The ifvtex package

#### Abstract

This package looks for VTEX, implements and sets the switches  $\backslash \texttt{ifvtex},$  $\big\{\text{mode}\big\}, \ \big\{\text{true}\}$  formats.

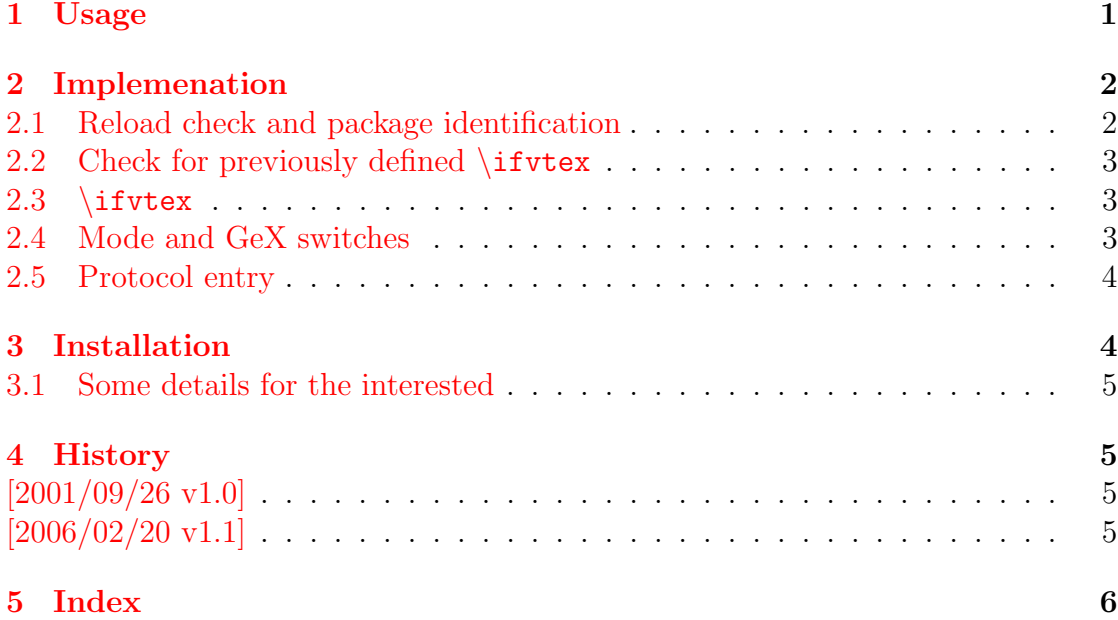

## <span id="page-26-0"></span>The inputenx package

#### Abstract

This package deals with input encodings. The first stage is already available. It provides input encodings using standard mappings and covers nearly all slots. Thus it serves as more uptodate replacement for package inputenc.

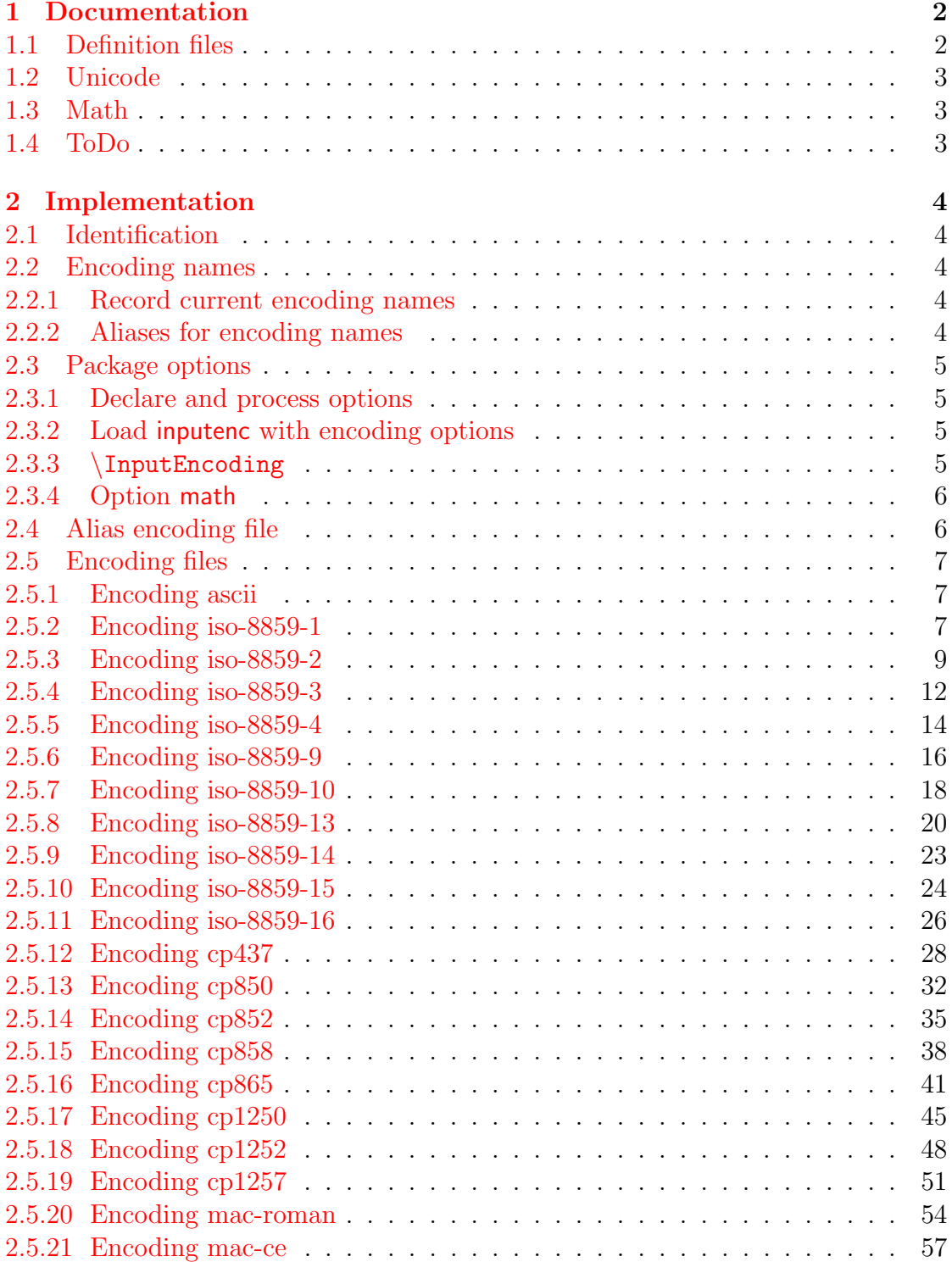

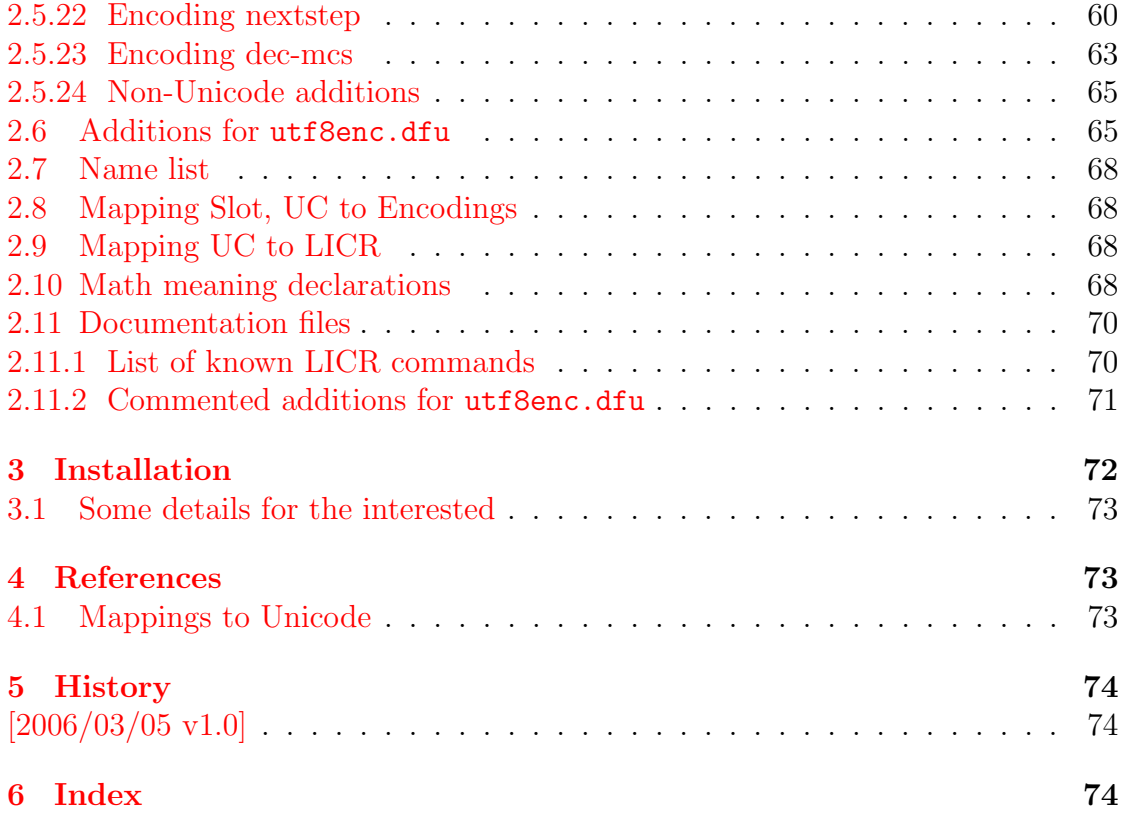

## <span id="page-28-0"></span>The kvoptions package

#### Abstract

This package is intended for package authors who want to use options in key value format for their package options.

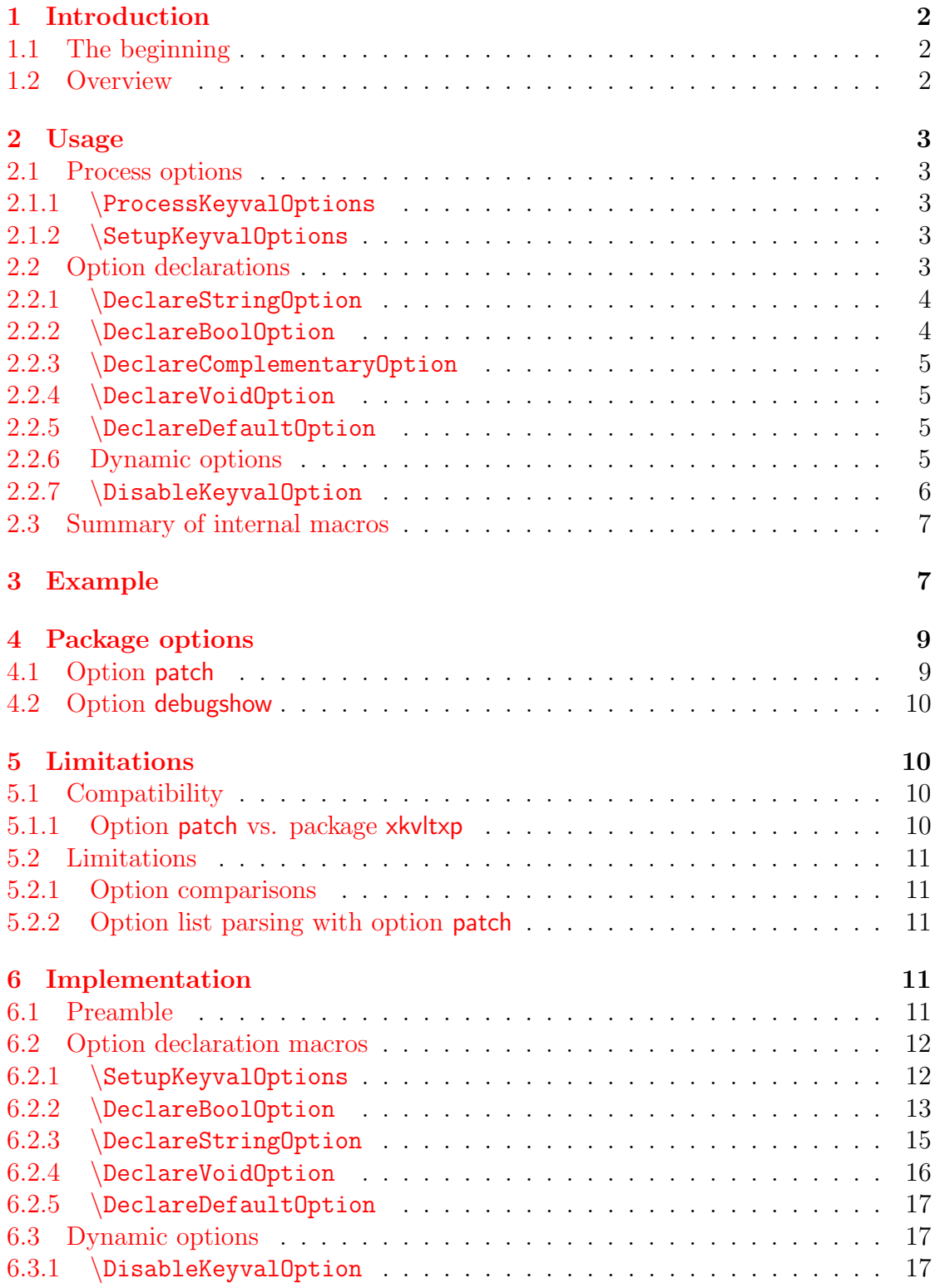

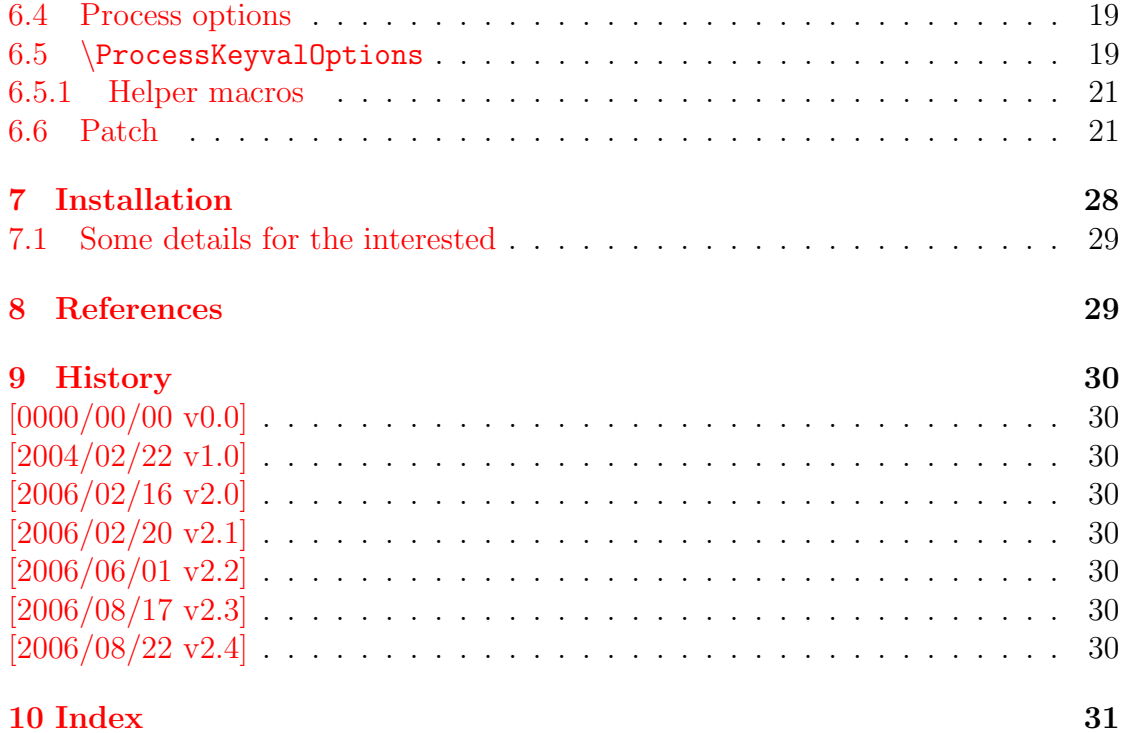

## <span id="page-30-0"></span>The kvsetkeys package

#### Abstract

Package kvsetkeys provides \kvsetkeys, a variant of package keyval's \setkeys. It allows to specify a handler that deals with unknown options. Active commas and equal signs may be used (e.g. see babel's shorthands) and only one level of curly braces is removed from the values.

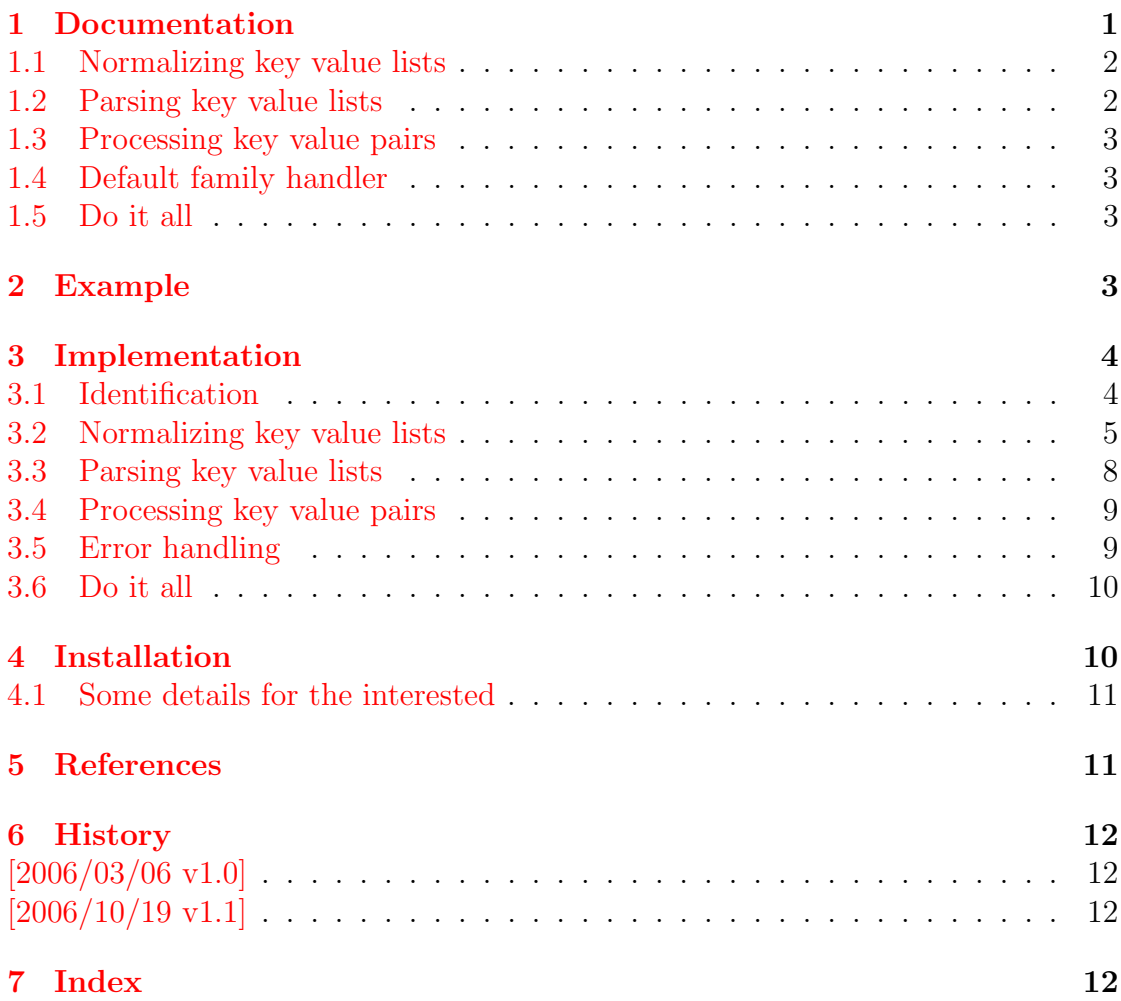

## <span id="page-31-0"></span>The makerobust package

#### Abstract

Package makerobust provides \MakeRobustCommand that converts an existing macro to a robust one.

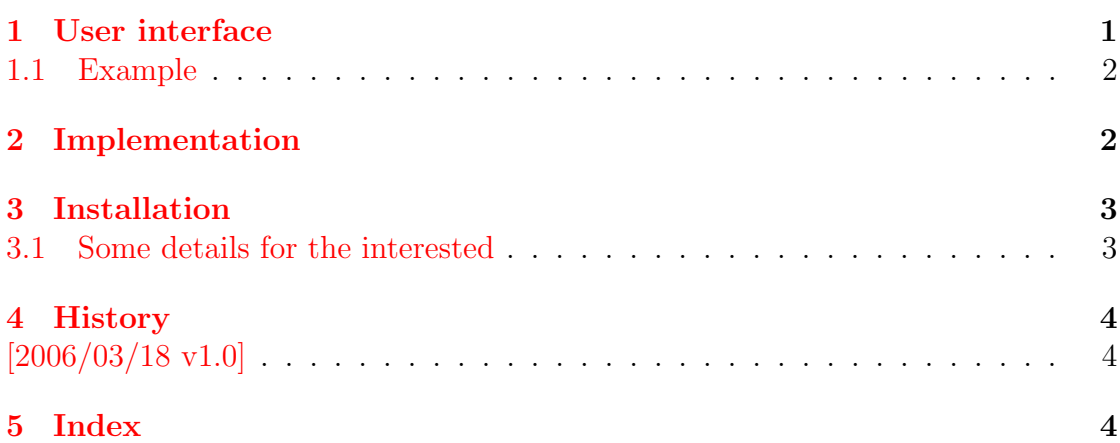

## <span id="page-32-0"></span>The pagesel package

#### Abstract

Single pages or page areas can be selected for output.

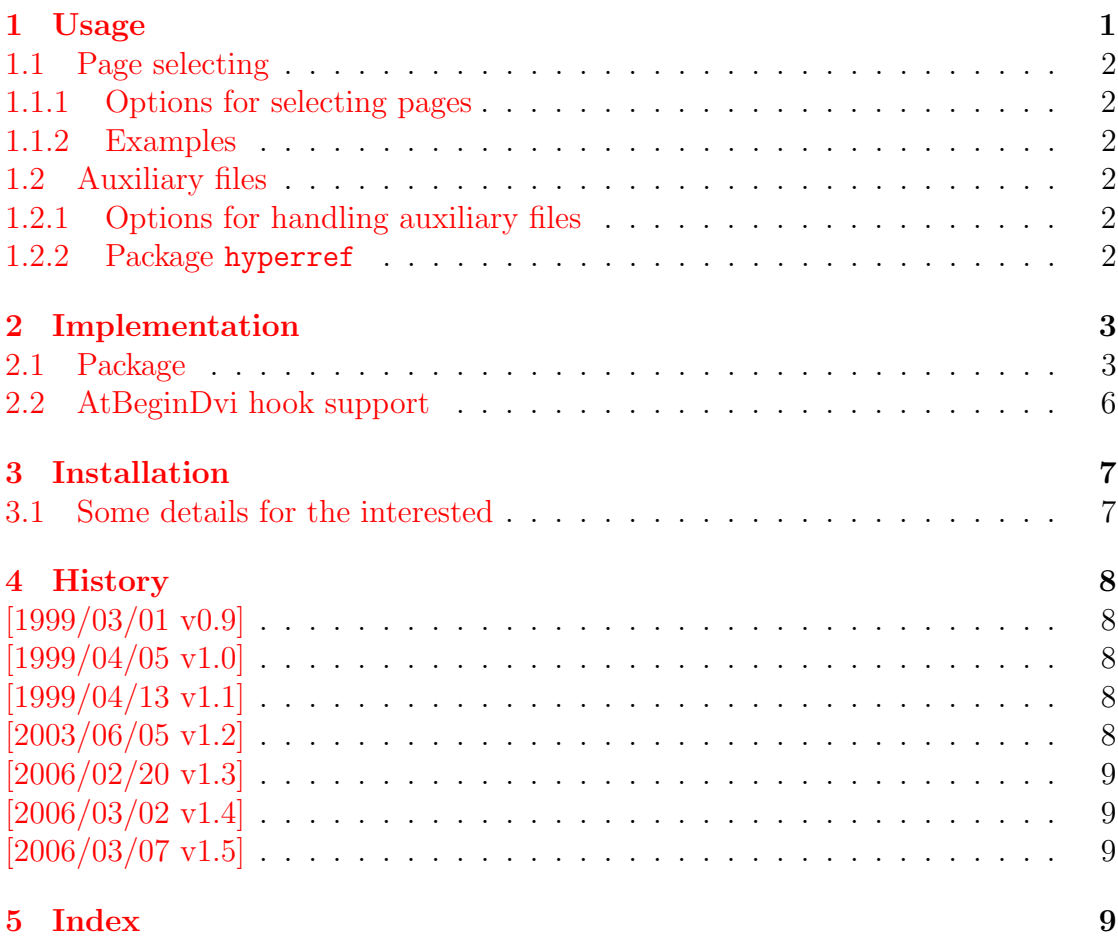

## <span id="page-33-0"></span>The pdfcolfoot package

#### Abstract

Since version 1.40 pdfTEX supports several color stacks. This package uses a separate color stack for footnotes that can break across pages.

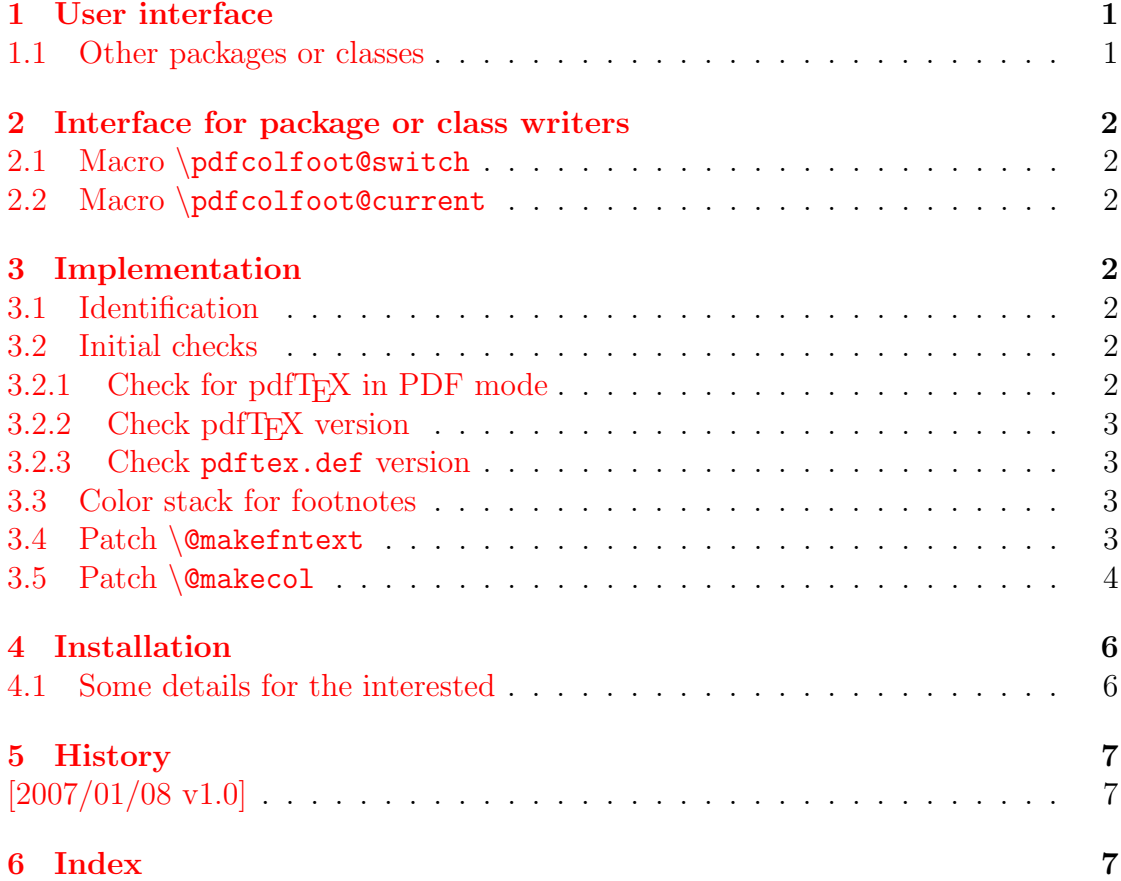

## <span id="page-34-0"></span>The pdfcolmk package

#### Abstract

This package tries a solution for the missing color stack of pdfTEX.

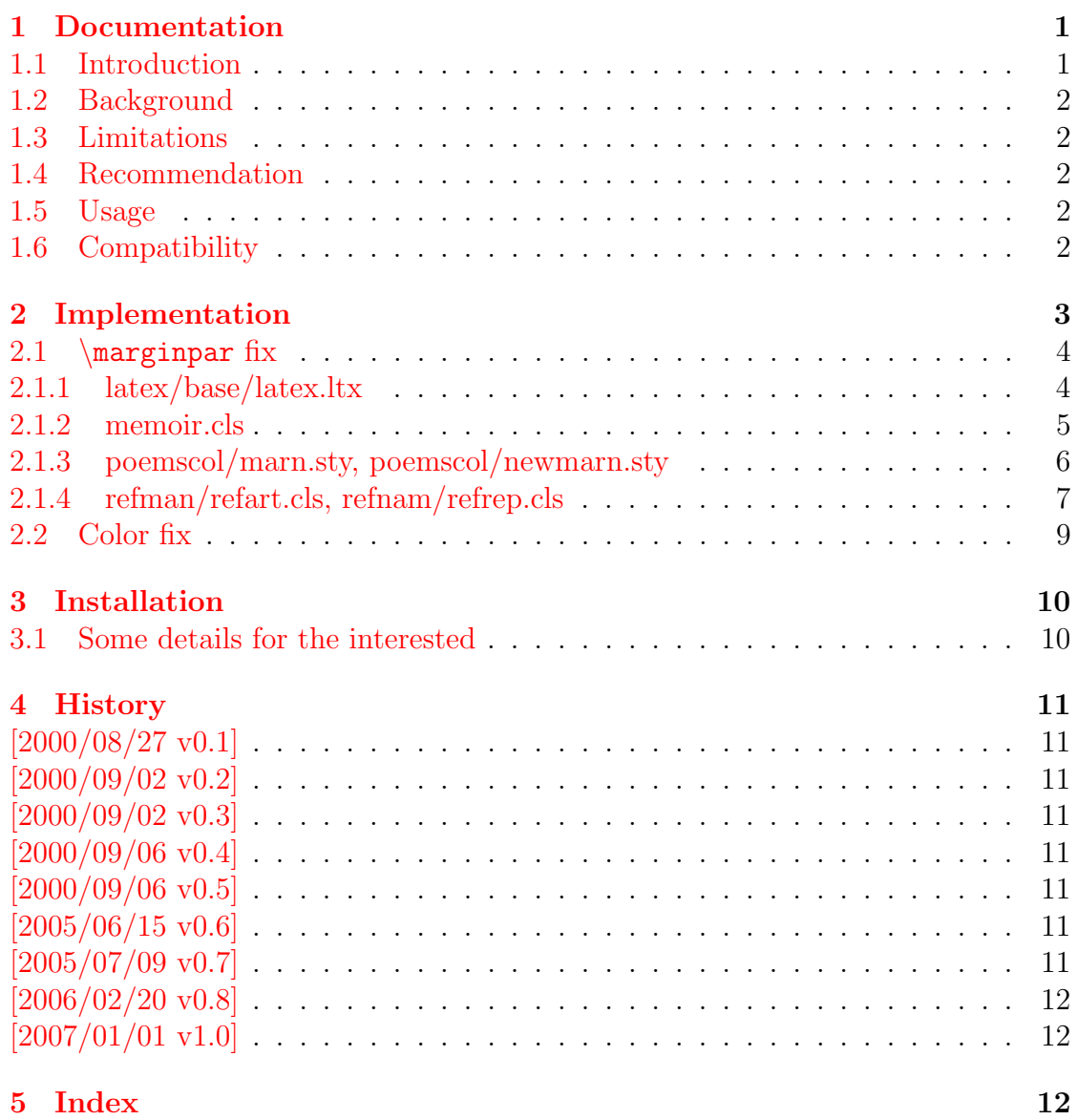

## <span id="page-35-0"></span>The **pdfcrypt** package

#### Abstract

This package supports the setting of pdf encryption options for VTEX and some older versions of pdfTEX.

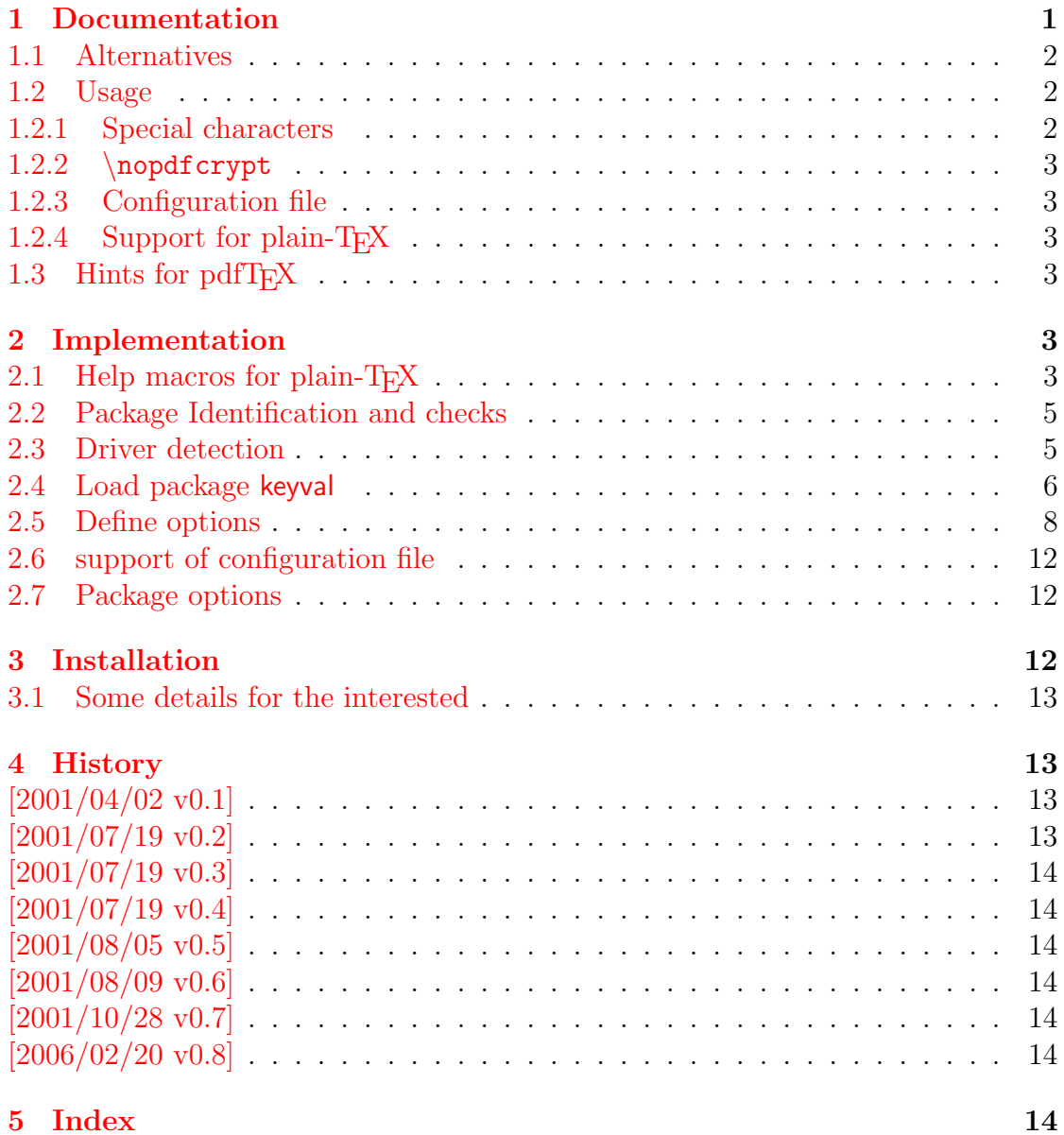

## <span id="page-36-0"></span>The pdflscape package

#### Abstract

Package pdflscape adds PDF support to the environment landscape of package lscape by setting the PDF page attribute /Rotate.

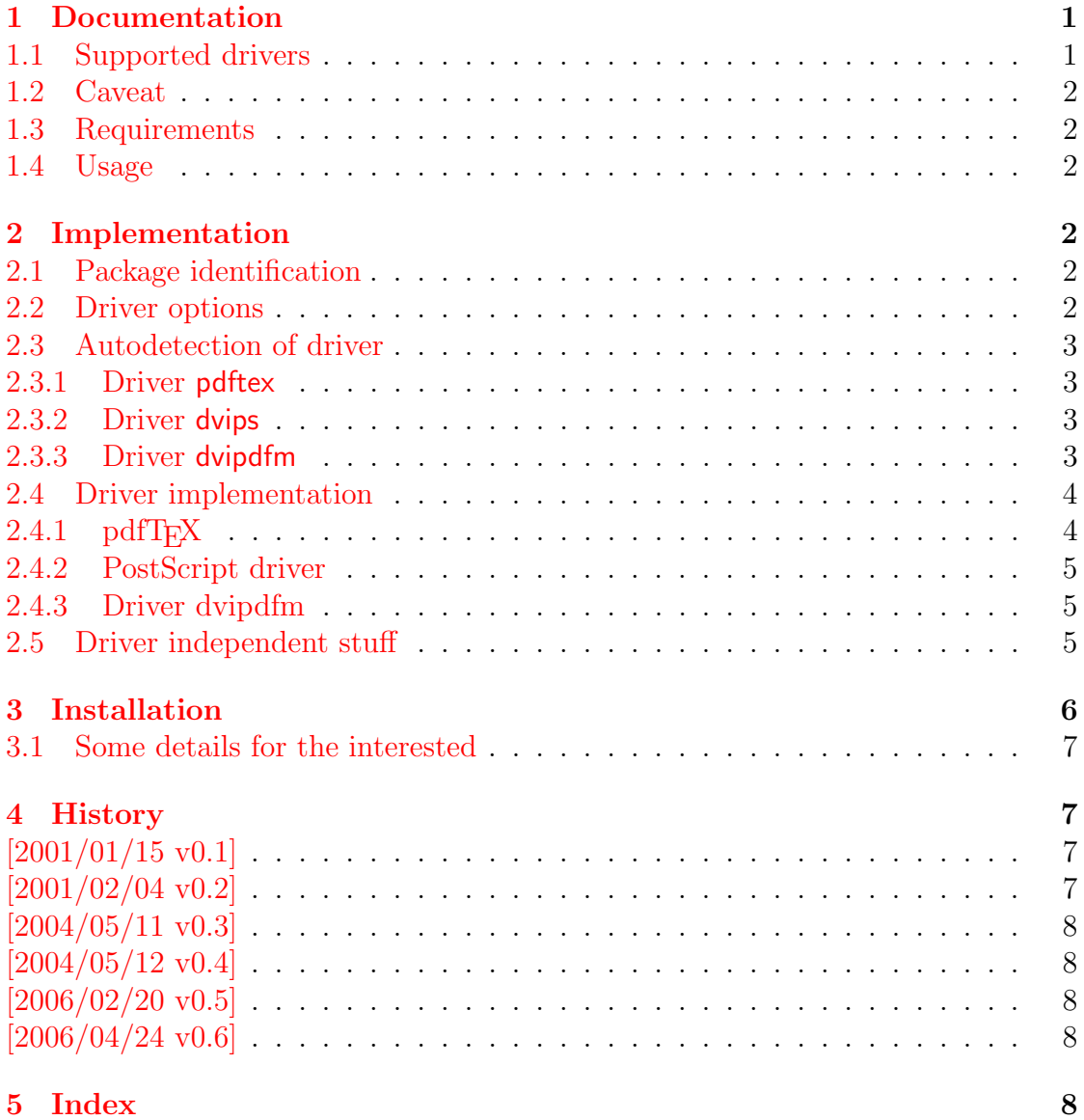

## <span id="page-37-0"></span>The picture package

#### Abstract

There are macro and environment arguments that expect numbers that will internally be multiplicated with \unitlength. This package extends the syntax of these arguments that dimens with calculation support can be added for these arguments.

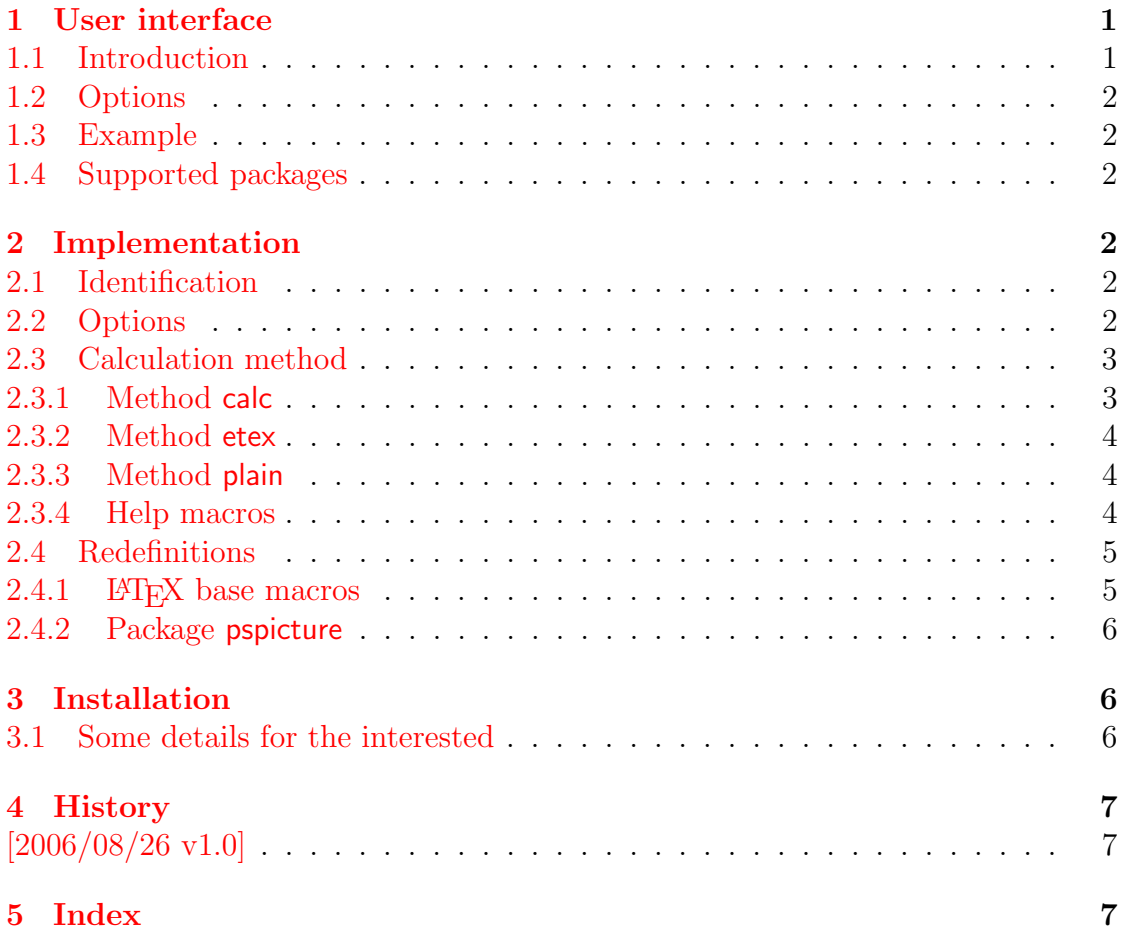

## <span id="page-38-0"></span>The pmboxdraw package

#### Abstract

Package pmboxdraw declares box drawings characters of old code pages, e.g. cp437. It uses rules instead of using a font.

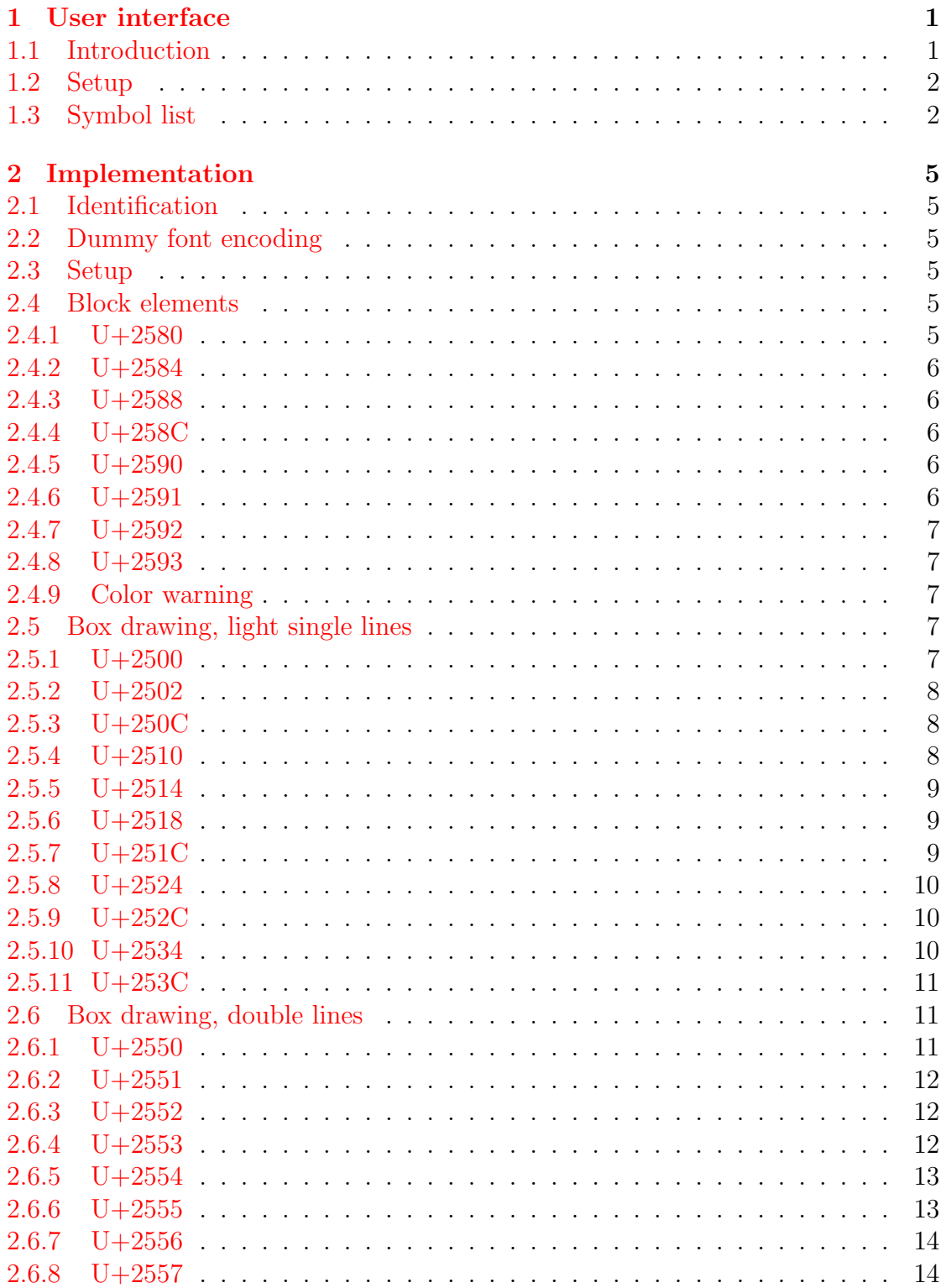

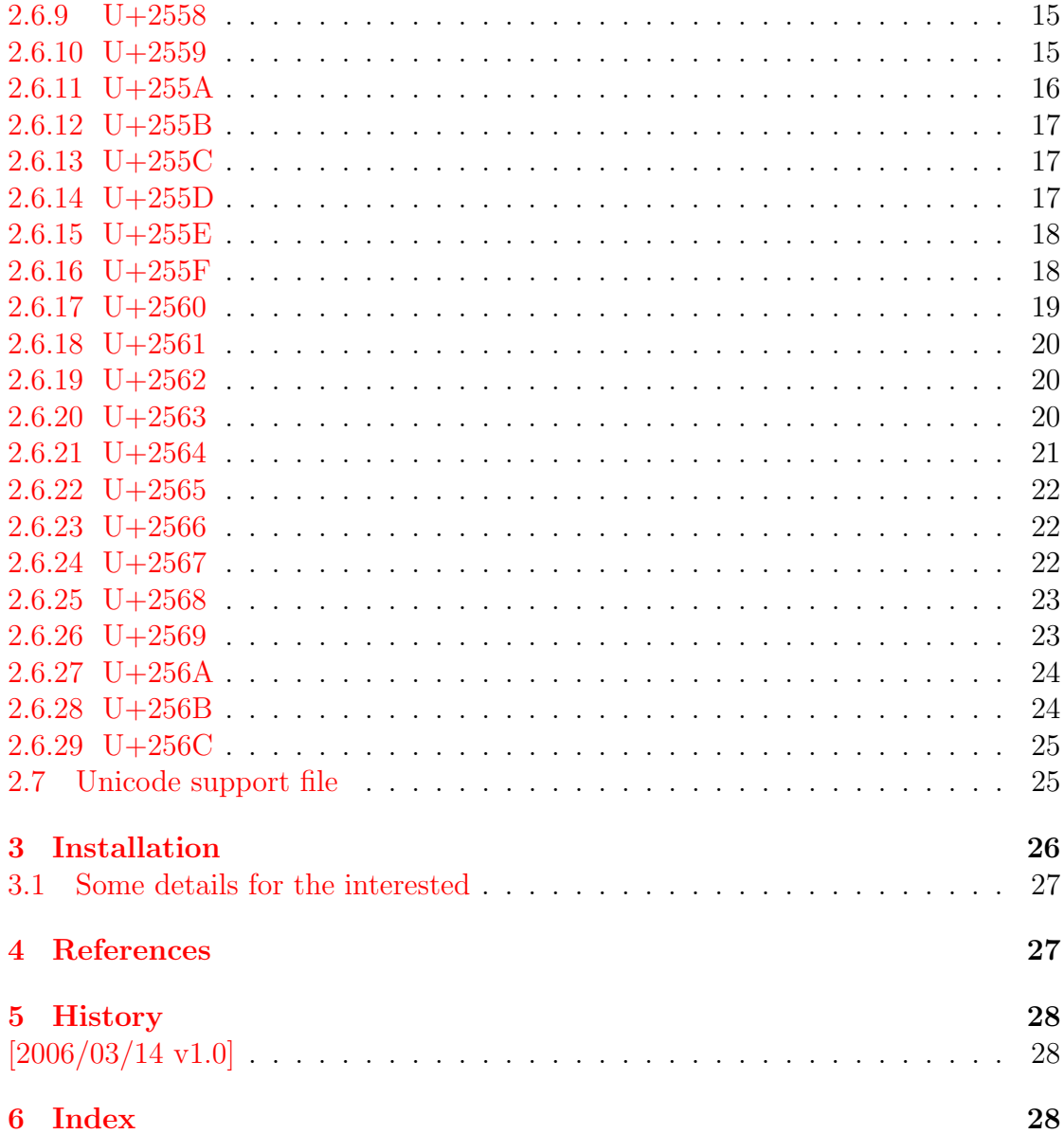

## <span id="page-40-0"></span>The refcount package

#### Abstract

References are not numbers, however they often store numerical data such as section or page numbers. \ref or \pageref cannot be used for counter assignments or calculations because they are not expandable, generate warnings, or can even be links, The package provides expandable macros to extract the data from references. Packages hyperref, nameref, titleref, and babel are supported.

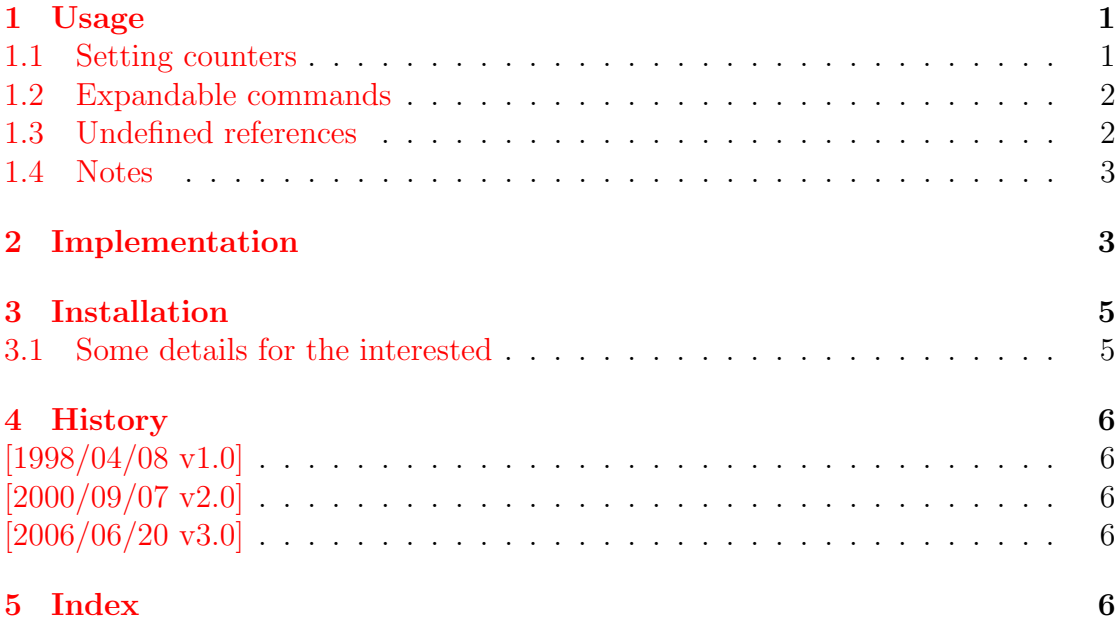

## <span id="page-41-0"></span>The setouterhbox package

#### Abstract

If math stuff is set in an \hbox, then TeX performs some optimization and omits the implicite penalties \binoppenalty and \relpenalty. This packages tries to put stuff into an \hbox without getting lost of those penalties.

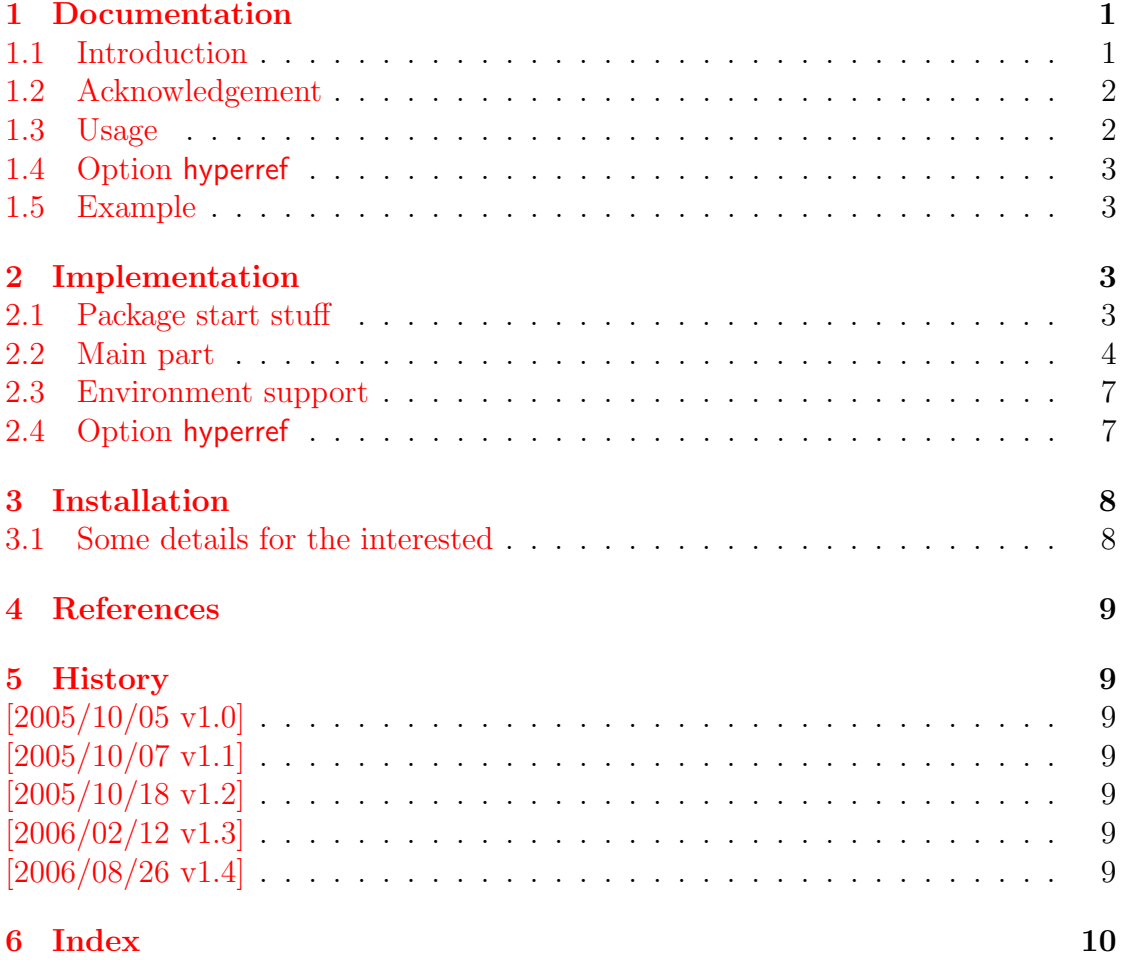

## <span id="page-42-0"></span>The settobox package

#### Abstract

Commands are defined for getting box sizes similar to LATEX's \settowidth commands.

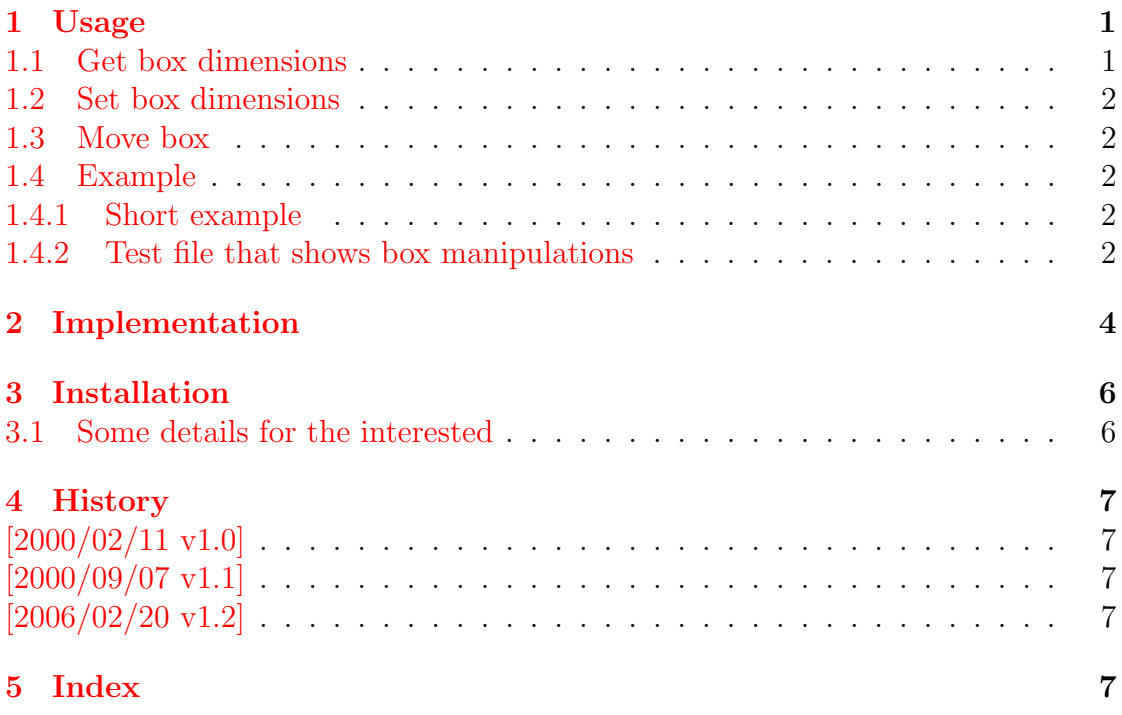

## <span id="page-43-0"></span>The stackrel package

#### Abstract

This package adds an optional argument to  $\setminus$  stackrel for putting something below the relational symbol and defines \stackbin for binary symbols.

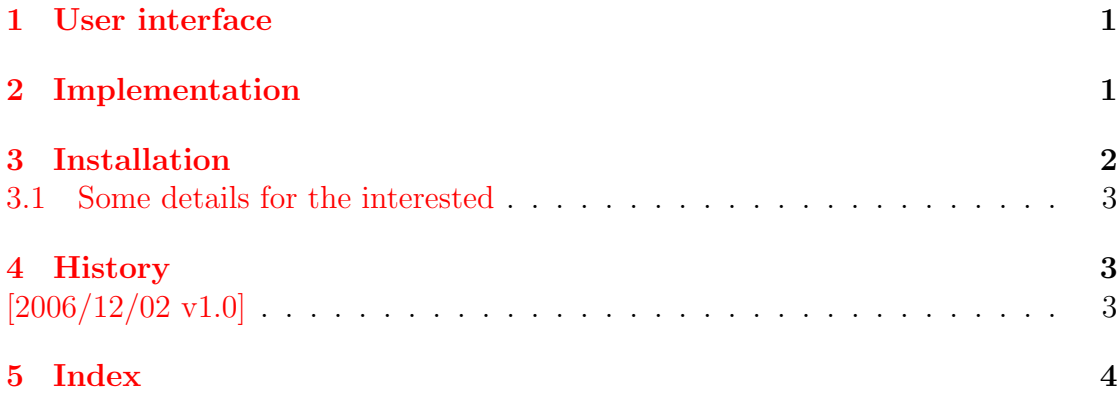

## <span id="page-44-0"></span>The tabularht package

#### Abstract

This package defines some environments that adds a height specification to tabular and array.

![](_page_44_Picture_177.jpeg)

## <span id="page-45-0"></span>The tabularkv package

#### Abstract

This package adds a key value interface for tabular by the new environment tabularkv. Thus the TEX source code looks better by named parameters, especially if package tabularht is used.

![](_page_45_Picture_90.jpeg)

## <span id="page-46-0"></span>The telprint package

#### Abstract

Package telprint provides \telprint for formatting German phone numbers.

![](_page_46_Picture_158.jpeg)

## <span id="page-47-0"></span>The transparent package

#### Abstract

Since version 1.40 pdfTEX supports several color stacks. This package shows, how a separate color stack can be used for transparency, a property besides color.

![](_page_47_Picture_114.jpeg)

## <span id="page-48-0"></span>The twoopt package

#### Abstract

This package provides commands to define macros with two optional arguments.

![](_page_48_Picture_96.jpeg)

## <span id="page-49-0"></span>The zref package

#### Abstract

Package zref tries to get rid of the restriction in LAT<sub>EX</sub>'s reference system that only two properties are supported. The package implements an extensible referencing system, where properties are handled in a more flexible way. It offers an interface for macro programmers for the access to the system and some applications that uses the new reference scheme.

![](_page_49_Picture_286.jpeg)

![](_page_50_Picture_297.jpeg)